#### ФЕДЕРАЛЬНОЕ ГОСУДАРСТВЕННОЕ БЮДЖЕТНОЕ ОБРАЗОВАТЕЛЬНОЕ УЧРЕЖДЕНИЕ ВЫСШЕГО ОБРАЗОВАНИЯ «АМУРСКАЯ ГОСУДАРСТВЕННАЯ МЕДИЦИНСКАЯ АКАДЕМИЯ» МИНИСТЕРСТВА ЗДРАВООХРАНЕНИЯ РОССИЙСКОЙ ФЕДЕРАЦИИ

СОГЛАСОВАНО Проректор по учебной работе,

**Н.В. Лоскутова** 

« 27 » апреля 2023 г.

Решение ЦКМС Протокол № 7 от

« 27 » апреля 2023 г.

**TALE ATLAICE** Perrop OLBO YSBO Aмурская ГМА Минздрава России Т.В. Заболотских

« 16 » мая 2023 г.

Решение ученого совета Протокол № 15 от

«16» мая 2023 г.

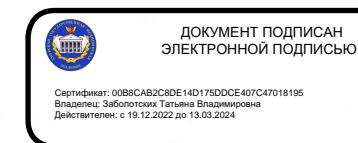

# РАБОЧАЯ ПРОГРАММА **ПО ДИСЦИПЛИНЕ** «АДАПТИВНЫЕ ИНФОРМАЦИОННЫЕ И КОММУНИКАЦИОННЫЕ ТЕХНОЛОГИИ»

Специальность: 31.05.02 Педиатрия Kypc: 5 Семестр: 10 Всего часов: 72 часа Количество зачетных единиц: 2 з.е. Лекции: 14 часов Практические занятия: 34 часа Самостоятельная работа студентов: 24 часа Вид контроля - зачет (10 семестр)

Благовещенск 2023

Рабочая программа по дисциплине «Адаптивные информационные и коммуникационные технологии» составлена в соответствии с Федеральным государственным образовательным стандартом высшего образования по специальности 31.05.02 Педиатрия (уровень специалитета), утверждённым Министерством образования и науки Российской Федерации от 17.08.2015 г. № 853 (зарегистрировано в Минюсте России 15.09.2015 г. № 38880), ОПОП ВО (2018 г.).

ABTOD:

ст. преподаватель кафедры медицинской физики Н.В. Нигей зав. кафедрой медицинской физики, к.п.н., доцент, Е.В. Плащевая

Рецензенты:

зав. кафедрой физиологии и патофизиологии ФГБОУ ВО Амурская ГМА, д.б.н., к.х.н., доцент, Т.А. Баталова зав. кафедрой экономики, управления и технологии, ФГБОУ ВО «БГПУ», к. физ.-мат. н., доцент, С.Ю. Ланина

УТВЕРЖДЕНА на заседании кафедры «Медицинская физика», протокол № 9 от «20» марта 2023 г.

Зав. кафедрой, к.м.н., доцент

Е.В. Плащевая

Е.А. Уточкина

Заключение Экспертной комиссии по рецензированию Рабочих программ: протокол № 1 от «21» марта 2023 г.

Justin 10 and a good of

(您这个人)。

 $\label{eq:reduced} \begin{split} \mathcal{L}^{\mathcal{L}}(\mathcal{L}^{\mathcal{L}}_{\mathcal{M}}(\mathcal{L}^{\mathcal{L}}_{\mathcal{M}}),\mathcal{L}^{\mathcal{L}}_{\mathcal{M}}(\mathcal{L}^{\mathcal{L}}_{\mathcal{M}})) = \mathcal{L}^{\mathcal{L}}_{\mathcal{M}}(\mathcal{L}^{\mathcal{L}}_{\mathcal{M}}(\mathcal{L}^{\mathcal{L}}_{\mathcal{M}}),\mathcal{L}^{\mathcal{L}}_{\mathcal{M}}) \end{split}$ 

Эксперт экспертной комиссии, **К.Т.Н.** 

УТВЕРЖДЕНА на заседании ЦМК №1: протокол № 6 от «21» марта 2023 г.

Председатель ЦМК №1 д.м.н., профессор

Е.А. Бородин

СОГЛАСОВАНО: декан педиатрического факультета,

д.м.н., доцент

В.И. Павленко

«27» апреля 2023 г.

# **СОДЕРЖАНИЕ**

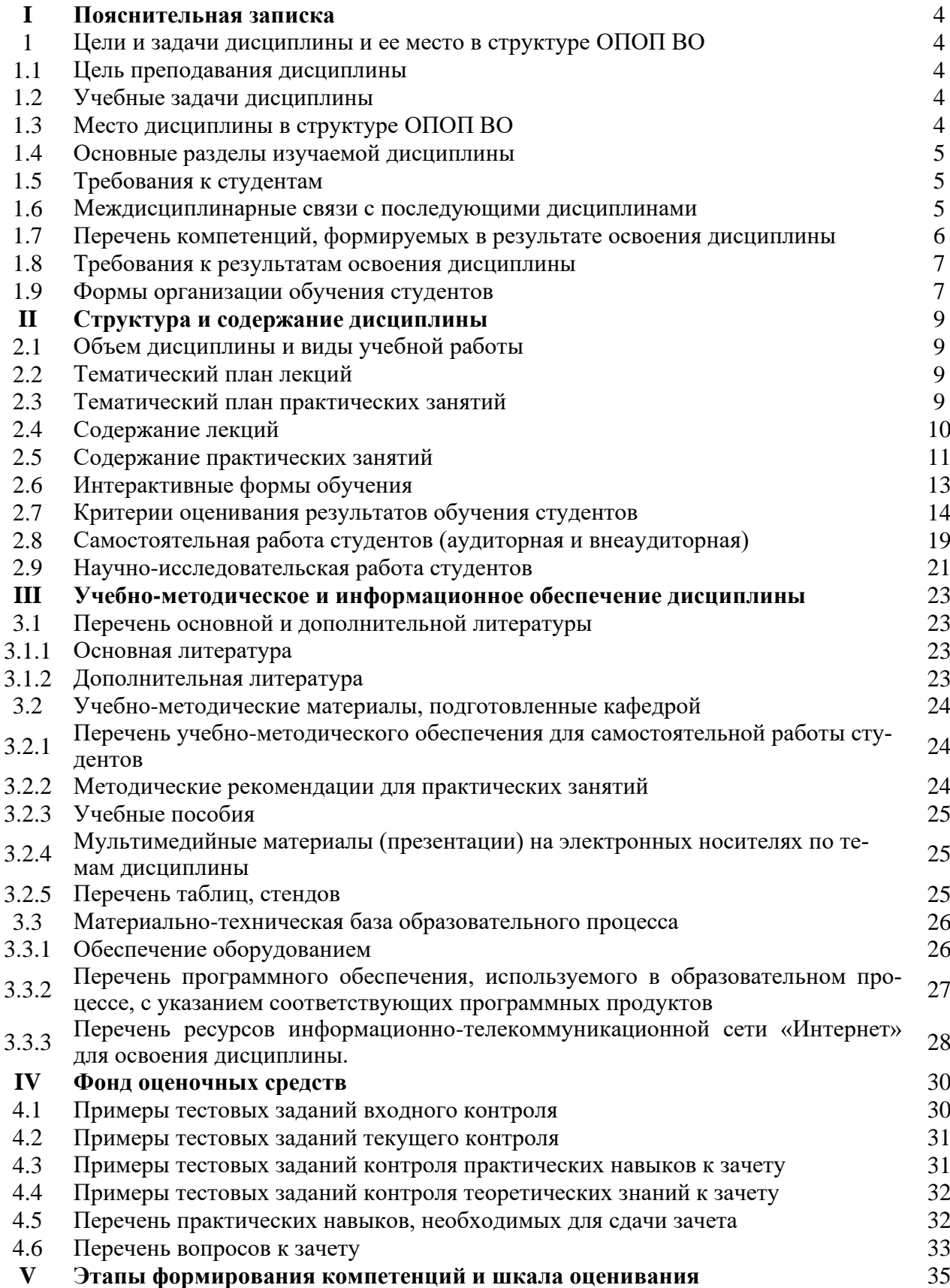

#### І. ПОЯСНИТЕЛЬНАЯ ЗАПИСКА

Учебная дисциплина направлена на формирование у студентов теоретических знаний и практических навыков решения профессиональных задач с использованием современных информационных технологий; развитие умения работы с персональным компьютером на высоком пользовательском уровне, овладение методами и программными средствами обработки деловой информации, навыками работы со специализированными компьютерными программами. Специфика дисциплины учитывает особенности информационных технологий для студентов с ограниченными возможностями здоровья. Преподавание данной дисциплины происходит с использованием адаптированной компьютерной техники. Также используются в учебном процессе информационные и коммуникационные технологии как средства коммуникации, технологии работы с информацией, адаптивные технологии.

## 1.1 ЦЕЛИ И ЗАДАЧИ ДИСЦИПЛИНЫ И ЕЕ МЕСТО В СТРУКТУРЕ ОПОП ВО

#### 1.1. ЦЕЛИ ПРЕПОДАВАНИЯ ДИСЦИПЛИНЫ.

- дополнительная индивидуализированная коррекция нарушений учебных и коммуникативных умений, профессиональной и социальной адаптации на этапе освоения основной профессиональной образовательной программы;
- формирование у студентов устойчивых практических навыков эффективного при- $\equiv$ менения современных информационных и коммуникационных технологий в профессиональной деятельности.

#### 1.2 УЧЕБНЫЕ ЗАДАЧИ ДИСЦИПЛИНЫ:

#### Учебные залачи лиспиплины:

- ознакомление студентов со средствами и основными методами применения современных информационно-коммуникационных технологий в образовательной, исследовательской и практической деятельности;
- сформировать у студентов умение обоснованно выбирать и эффективно использовать средства универсальных и специальных информационных и коммуникационных технологий в зависимости от вида и характера ограничений возможностей здоровья:
- развивать познавательный интерес, интеллектуальные и творческие способности путем освоения и использования средств информационно-коммуникационных технологий при изучении различных учебных дисциплин;
- обучение обработке информационных данных и способам их обмена с помощью современных программных продуктов;
- формирование практических навыков использования научно-образовательных ресурсов Internet в профессиональной деятельности:
- выработка у студентов навыков самостоятельной работы с современными  $\overline{\phantom{a}}$ информационными технологиями.

## 1.3 МЕСТО ДИСЦИПЛИНЫ В СТРУКТУРЕ ОПОП ВО.

Дисциплина «Адаптивные информационные и коммуникационные технологии» относится к факультативным дисциплинам, является адаптационной дисциплиной для инвалидов и лиц с ограниченными возможностями здоровья и преподается на 5 курсе.

Общая трудоемкость дисциплины составляет 72 часа (2 зачетные единицы). Из них, аудиторных 48 часов, 24 часа выделено на самостоятельную работу. Изучение дисциплины проводится в 10 семестре. Вид контроля - зачет в 10 семестре.

# **1.4 ОСНОВНЫЕ РАЗДЕЛЫ ИЗУЧАЕМОЙ ДИСЦИПЛИНЫ**

Дисциплина «Адаптивные информационные и коммуникационные технологии» состоит из четырёх разделов:

- 1 Основы информационных и коммуникационных технологий.
- 2. Технологии работы с информацией.
- 3. Технологии передачи и обмена информацией.
- 4. Дистанционные образовательные технологии.

# **1.5 ТРЕБОВАНИЯ К СТУДЕНТАМ**

Студент должен знать и уметь использовать следующее:

#### **Знать:**

- основы современных информационных технологий переработки и преобразования текстовой, табличной, графической информации;
- современное состояние уровня и направлений развития технических и программных средств универсального и специального назначения;
- приемы использования компьютерной техники, оснащенной альтернативными устройствами ввода-вывода информации;
- приемы поиска информации и преобразования ее в формат, наиболее подходящий для восприятия с учетом ограничений здоровья.

#### **Уметь:**

- работать с программными средствами универсального назначения, соответствующими современным требованиям;
- использовать адаптированную компьютерную технику, альтернативные устройства ввода информации, специальное программное обеспечение;
- использовать приобретенные знания и умения в учебной и будущей профессиональной деятельности для эффективной организации индивидуального информационного пространства;
- использовать специальные информационные и коммуникационные технологии в индивидуальной и коллективной учебной и будущей профессиональной деятельности.

## **Владеть:**

- терминологией, связанной с современными информационными и телекоммуникационными технологиями;
- базовыми технологиями преобразования информации с использованием текстовых процессоров и электронных таблиц;
- навыками использования научно-образовательных ресурсов Internet в профессиональной деятельности.

-

# **1.6 МЕЖДИСЦИПЛИНАРНЫЕ СВЯЗИ С ПОСЛЕДУЮЩИМИ ДИСЦИПЛИНАМИ**

Знания и умения, приобретаемые необходимы для изучения последующих дисциплин:

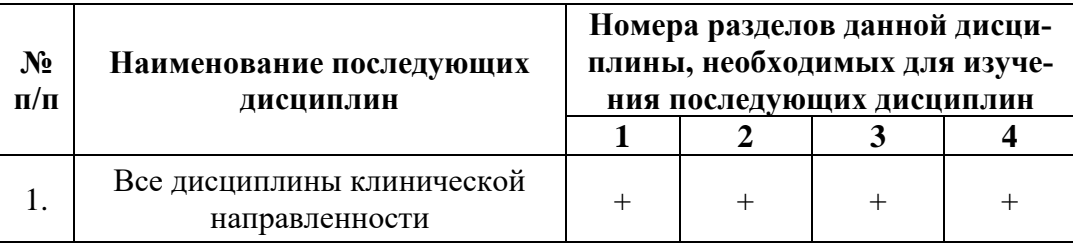

## **1.7. ПЕРЕЧЕНЬ КОМПЕТЕНЦИЙ, ФОРМИРУЕМЫХ В РЕЗУЛЬТАТЕ ОСВОЕНИЯ ДИСЦИПЛИНЫ**

Процесс изучения дисциплины направлен на формирование следующих компетенций:

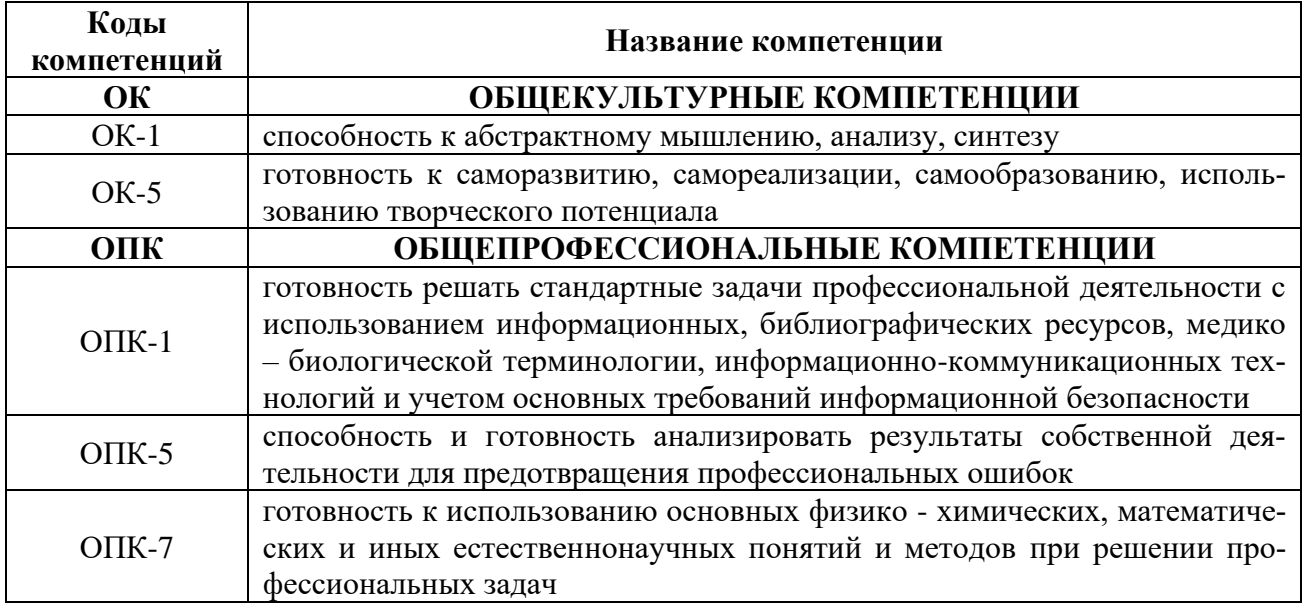

**Формы и методы контроля над приобретаемыми обучающимися компетенциями:** входной (тестирование), текущий (собеседование по теоретическим вопросам, тестирование, решение ситуационных задач), промежуточная аттестация (собеседование по теоретическим вопросам, тестирование, проверка усвоения практических навыков и умений).

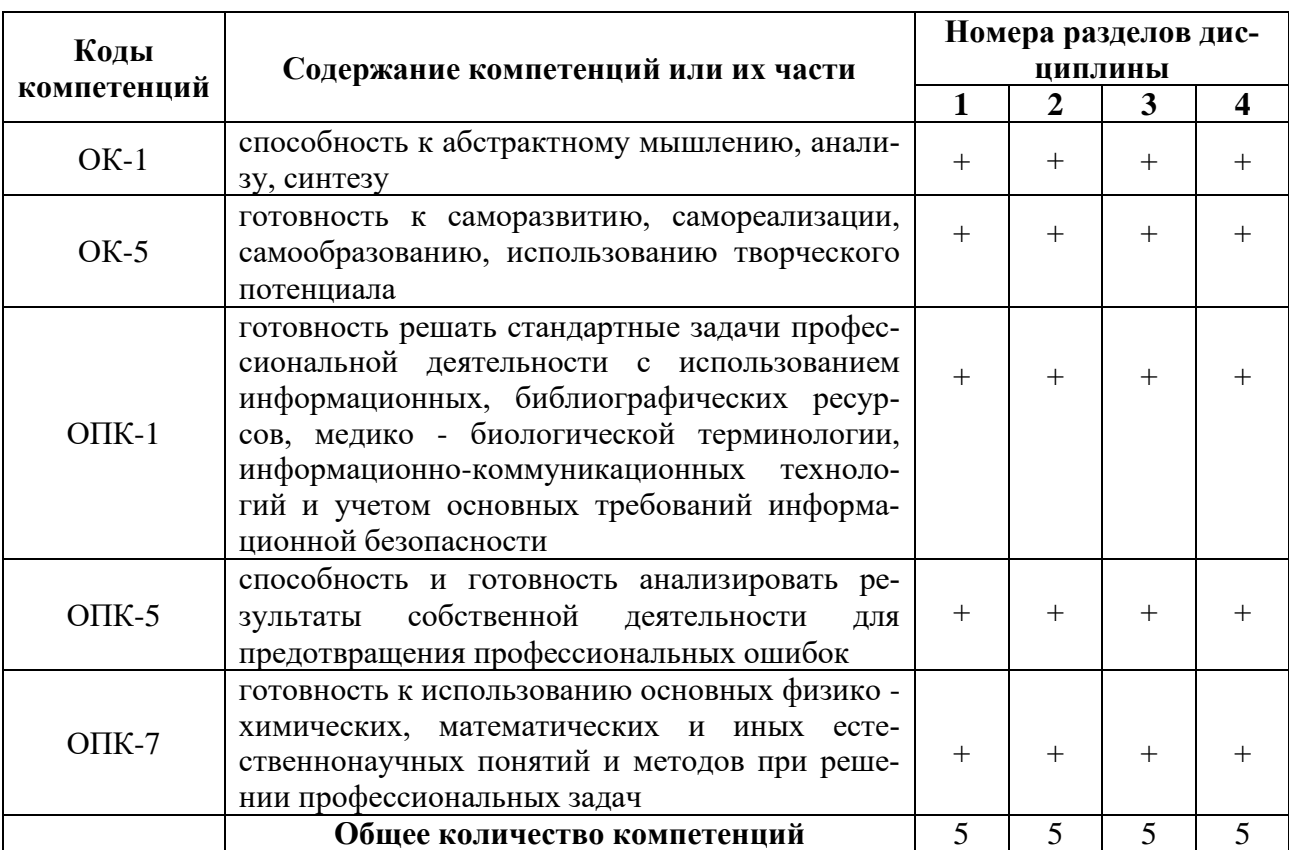

## **Матрица компетенций учебной дисциплины**

**Формы и методы контроля над приобретаемыми обучающимися компетенциями:** перед началом изучения дисциплины проводится входной контроль (тестирование в системе MOODLE). Текущий контроль включает проверку исходного уровня знаний (компьютерное тестирование, фронтальный опрос), исходный контроль, показывающий уровень усвоения темы практического занятия и овладения практическими навыками (работа с медицинскими приборами, решение ситуационных задач, решение практических заданий). После изучения дисциплины, обучающиеся проходят тестирование в системе MOODLE.

## **1.8 ТРЕБОВАНИЯ К РЕЗУЛЬТАТАМ ОСВОЕНИЯ ДИСЦИПЛИНЫ**

В результате изучения дисциплины студент должен:

# **Знать***:*

- − основы современных информационных технологий переработки и преобразования текстовой, табличной, графической информации;
- − современное состояние уровня и направлений развития технических и программных средств универсального и специального назначения;
- − приемы использования компьютерной техники, оснащенной альтернативными устройствами ввода-вывода информации;
- − приемы поиска информации и преобразования ее в формат, наиболее подходящий для восприятия с учетом ограничений здоровья.

#### **Уметь***:*

- − работать с программными средствами универсального назначения, соответствующими современным требованиям;
- − использовать адаптированную компьютерную технику, альтернативные устройства ввода информации, специальное программное обеспечение;
- − использовать приобретенные знания и умения в учебной и будущей профессиональной деятельности для эффективной организации индивидуального информационного пространства;
- − использовать специальные информационные и коммуникационные технологии в индивидуальной и коллективной учебной и будущей профессиональной деятельности.

#### **Владеть***:*

- − терминологией, связанной с современными информационными и телекоммуникационными технологиями;
- − базовыми технологиями преобразования информации с использованием текстовых процессоров и электронных таблиц;
- − навыками использования научно-образовательных ресурсов Internet в профессиональной деятельности.

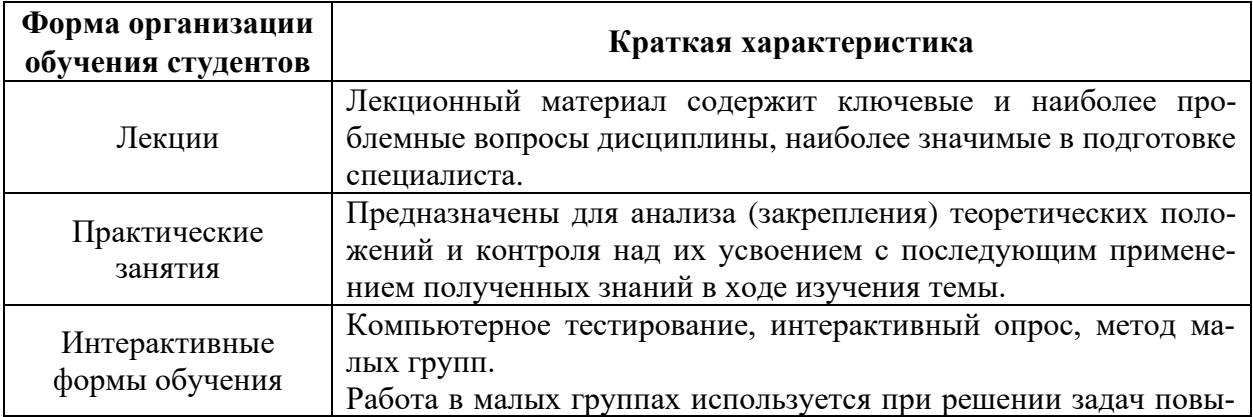

# **1.9 ФОРМЫ ОРГАНИЗАЦИИ ОБУЧЕНИЯ СТУДЕНТОВ**

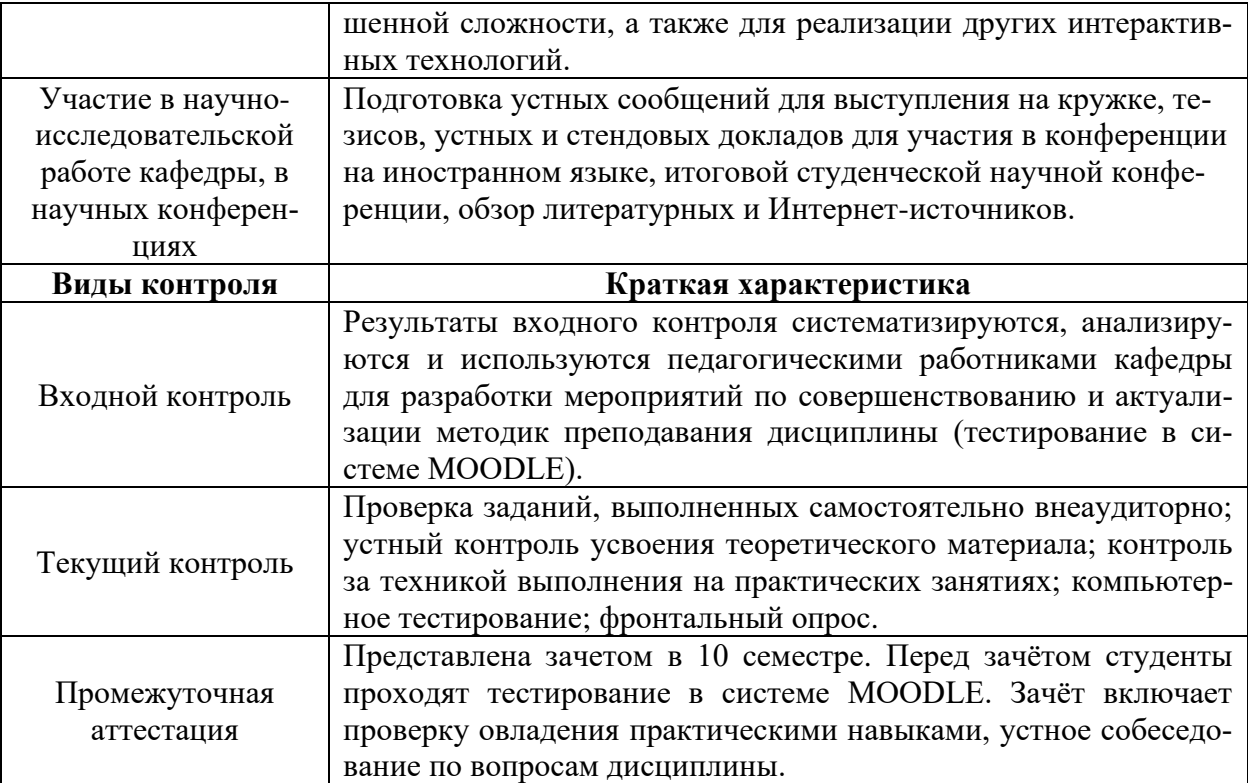

#### **II. СТРУКТУРА И СОДЕРЖАНИЕ ДИСЦИПЛИНЫ**

# **Виды учебной работы Всего часов Семестр 10** Лекции 14 14 Практические занятия 1 34 34 34 Самостоятельная работа студентов 24 24 Вид контроля в после в зачёт Общая трудоемкость в часах **72** 72 Общая трудоемкость в зачетных единицах **2** 2

# **2.1 ОБЪЕМ ДИСЦИПЛИНЫ И ВИДЫ УЧЕБНОЙ РАБОТЫ**

# **2.2 ТЕМАТИЧЕСКИЙ ПЛАН ЛЕКЦИЙ**

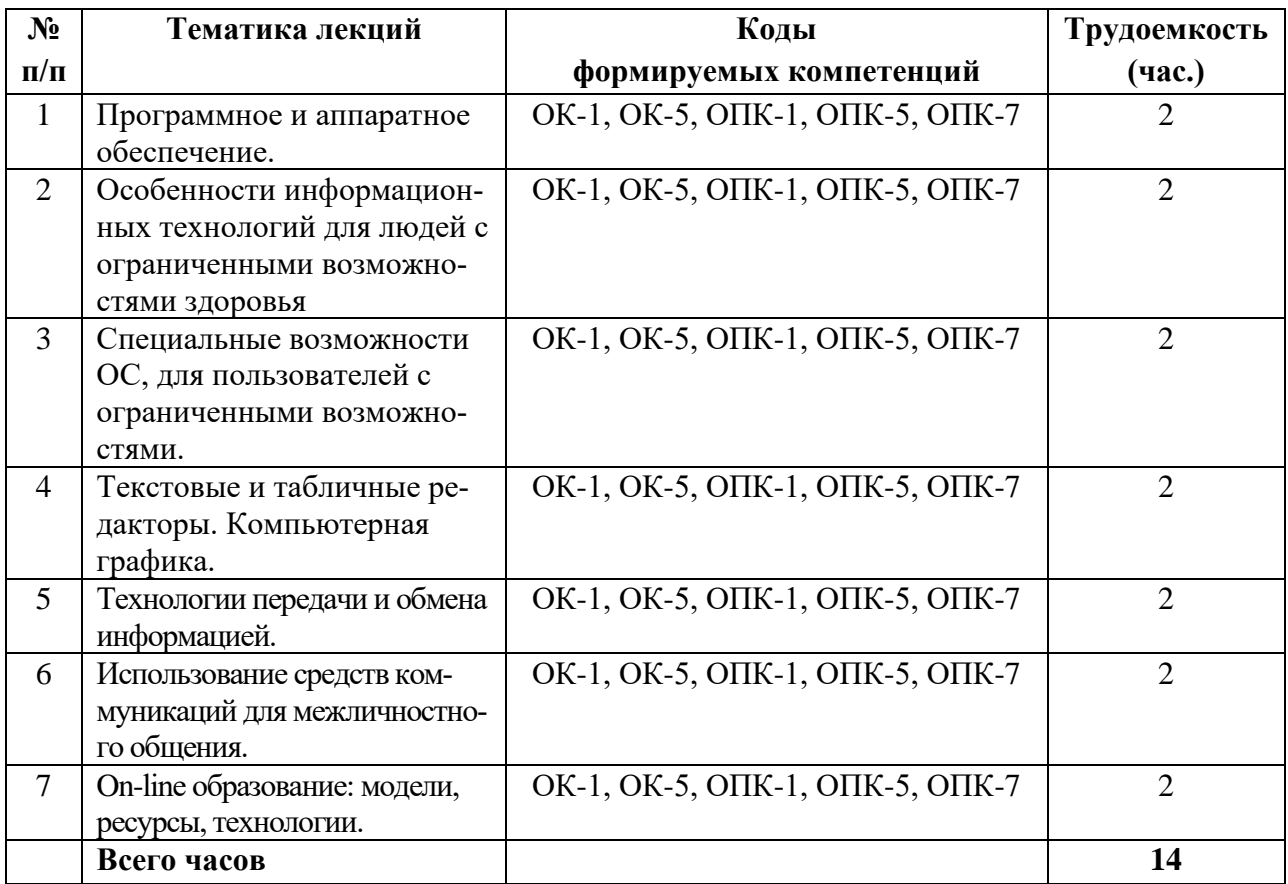

# **2.3 ТЕМАТИЧЕСКИЙ ПЛАН ПРАКТИЧЕСКИХ ЗАНЯТИЙ**

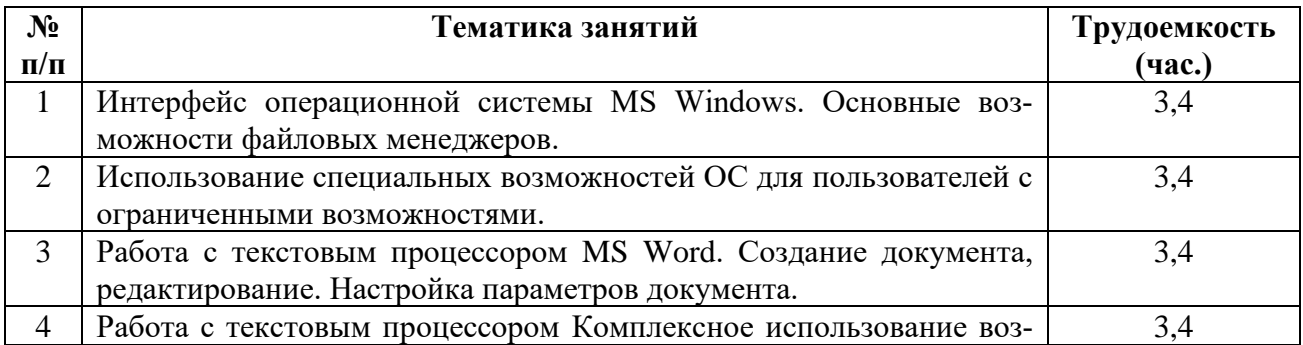

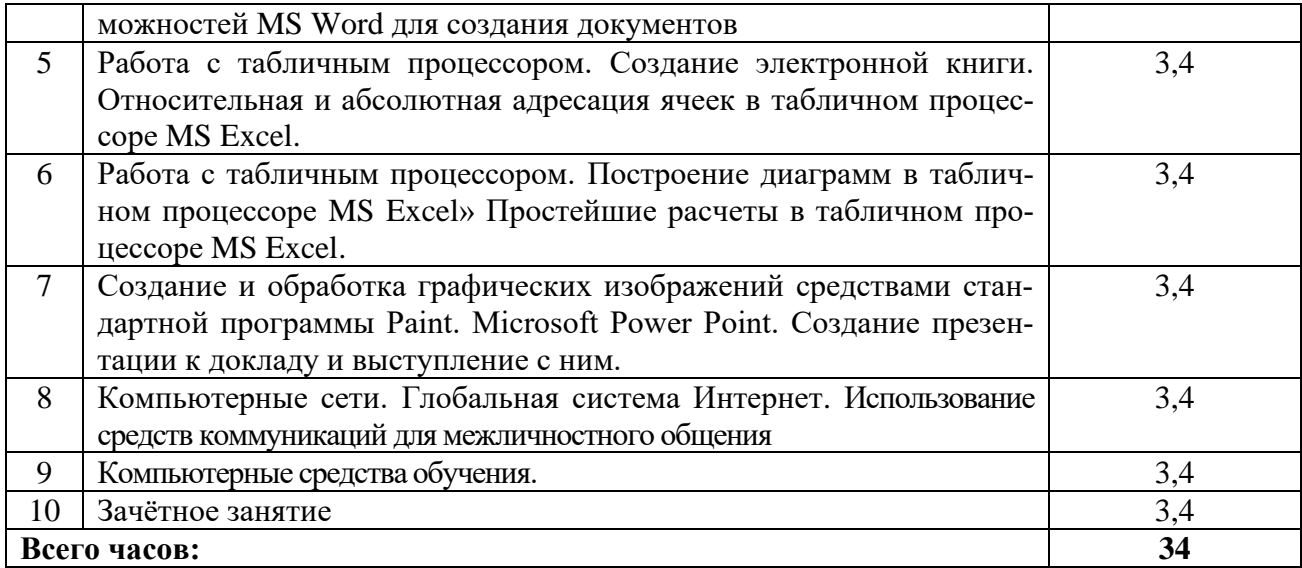

# **2.4 СОДЕРЖАНИЕ ЛЕКЦИЙ:**

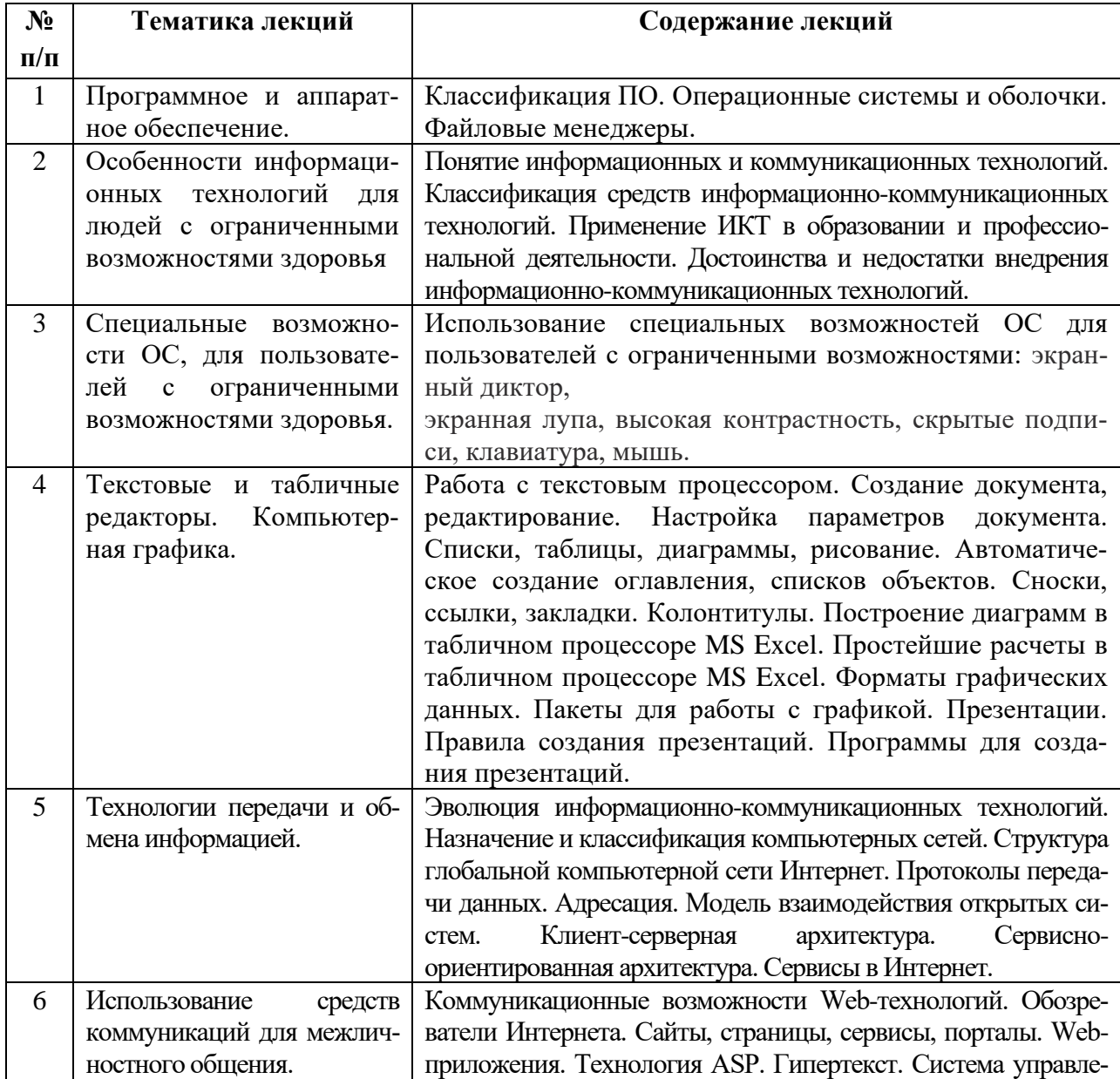

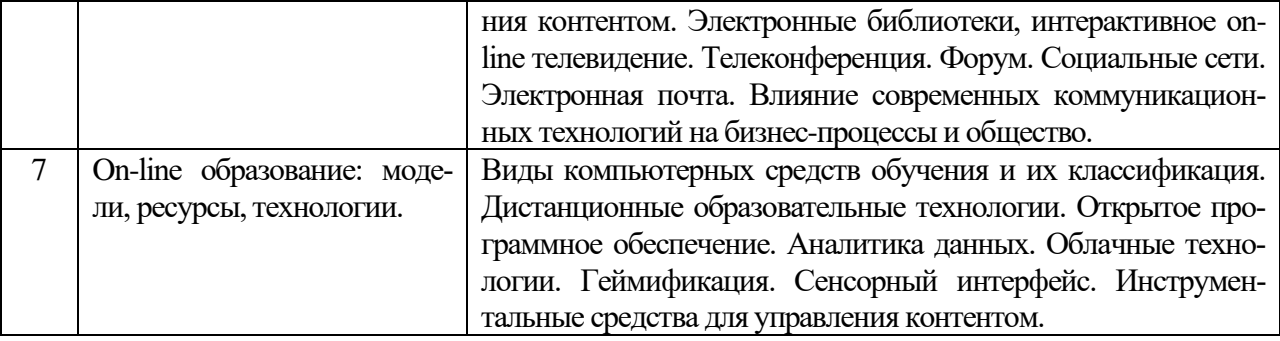

# 2.5 СОДЕРЖАНИЕ ПРАКТИЧЕСКИХ ЗАНЯТИЙ

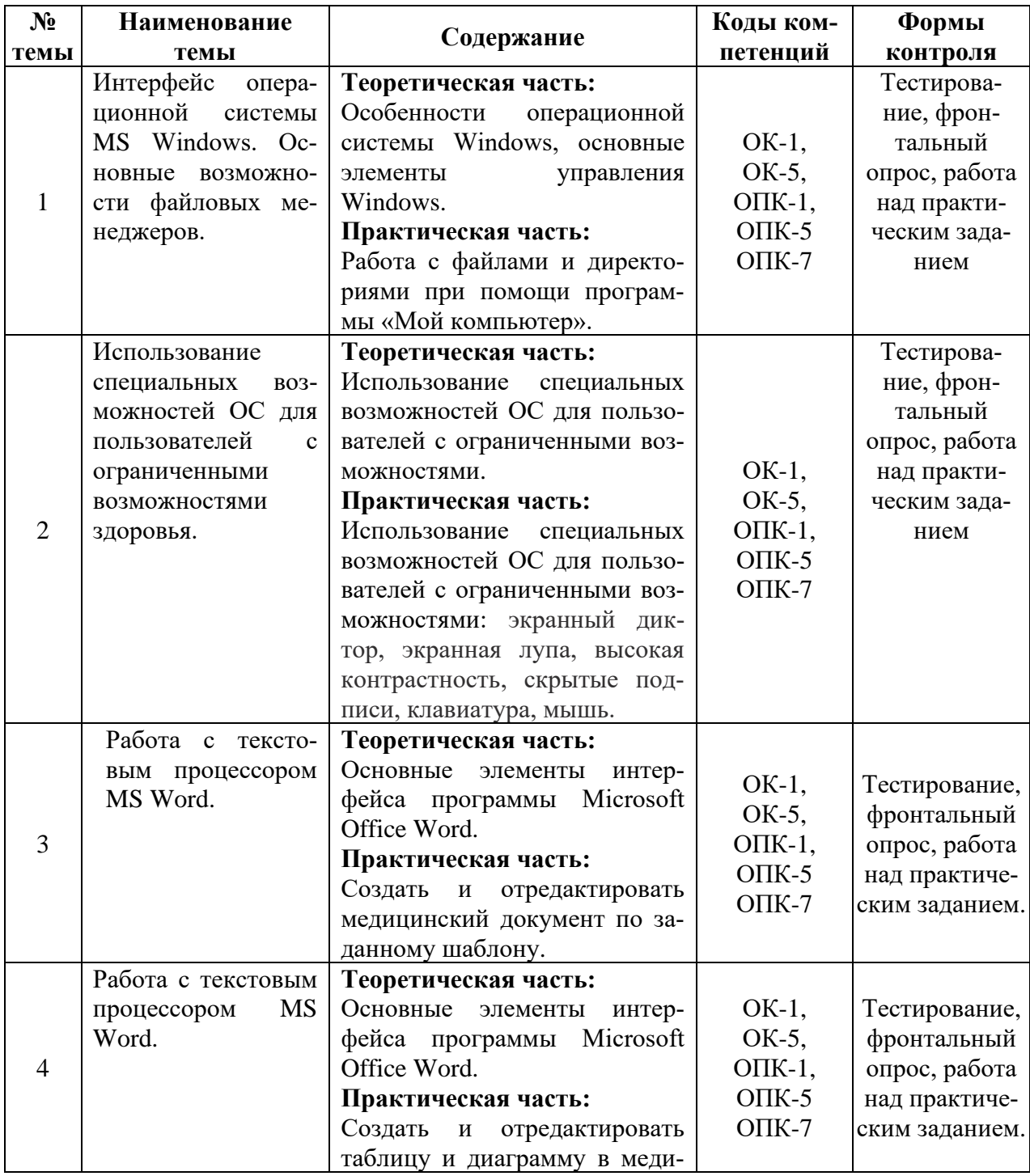

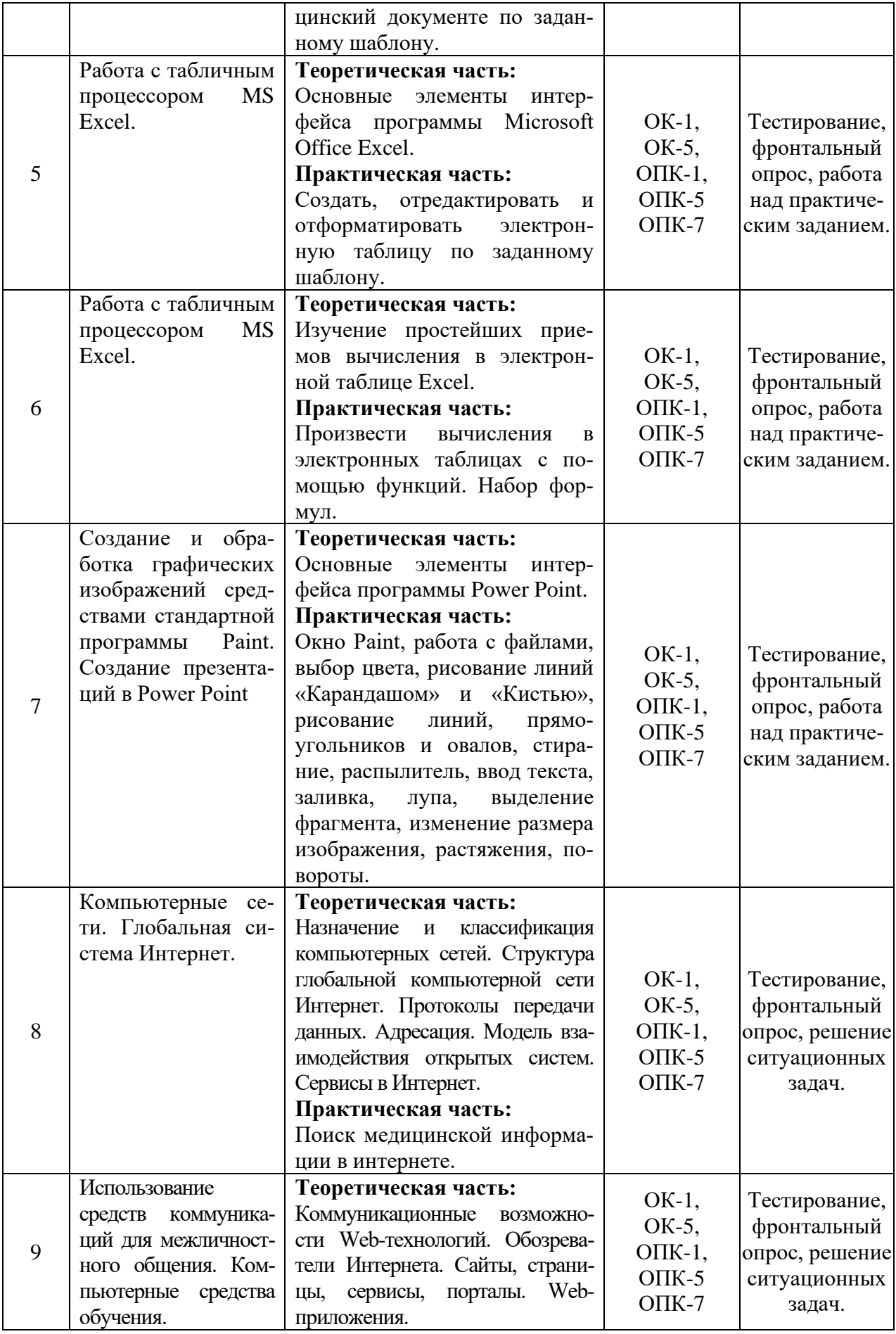

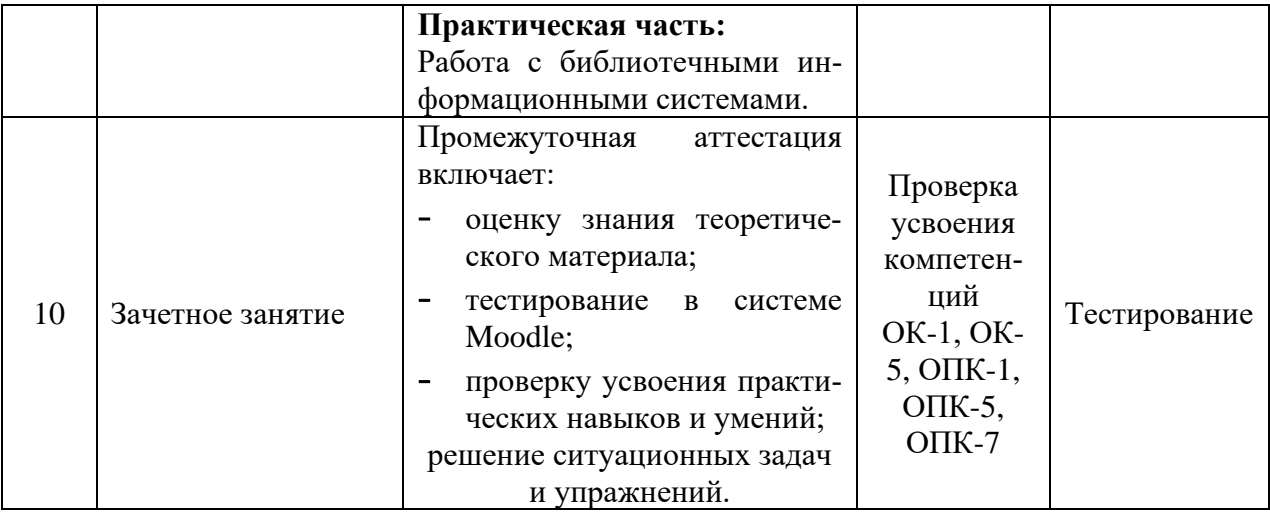

# **2.6 ИНТЕРАКТИВНЫЕ ФОРМЫ ОБУЧЕНИЯ**

С целью повышения эффективности образовательного процесса, усиления мотивации к изучению дисциплины «Адаптивные информационные и коммуникационные технологии», формирования коммуникативных навыков, навыков анализа и рефлексивных проявлений, при проведении практических занятий широко используются интерактивные методы обучения (групповые дискуссии, выполнение творческих заданий, метод работы в малых группах). Студенты участвуют в учебно-исследовательской и научноисследовательской работе кафедры.

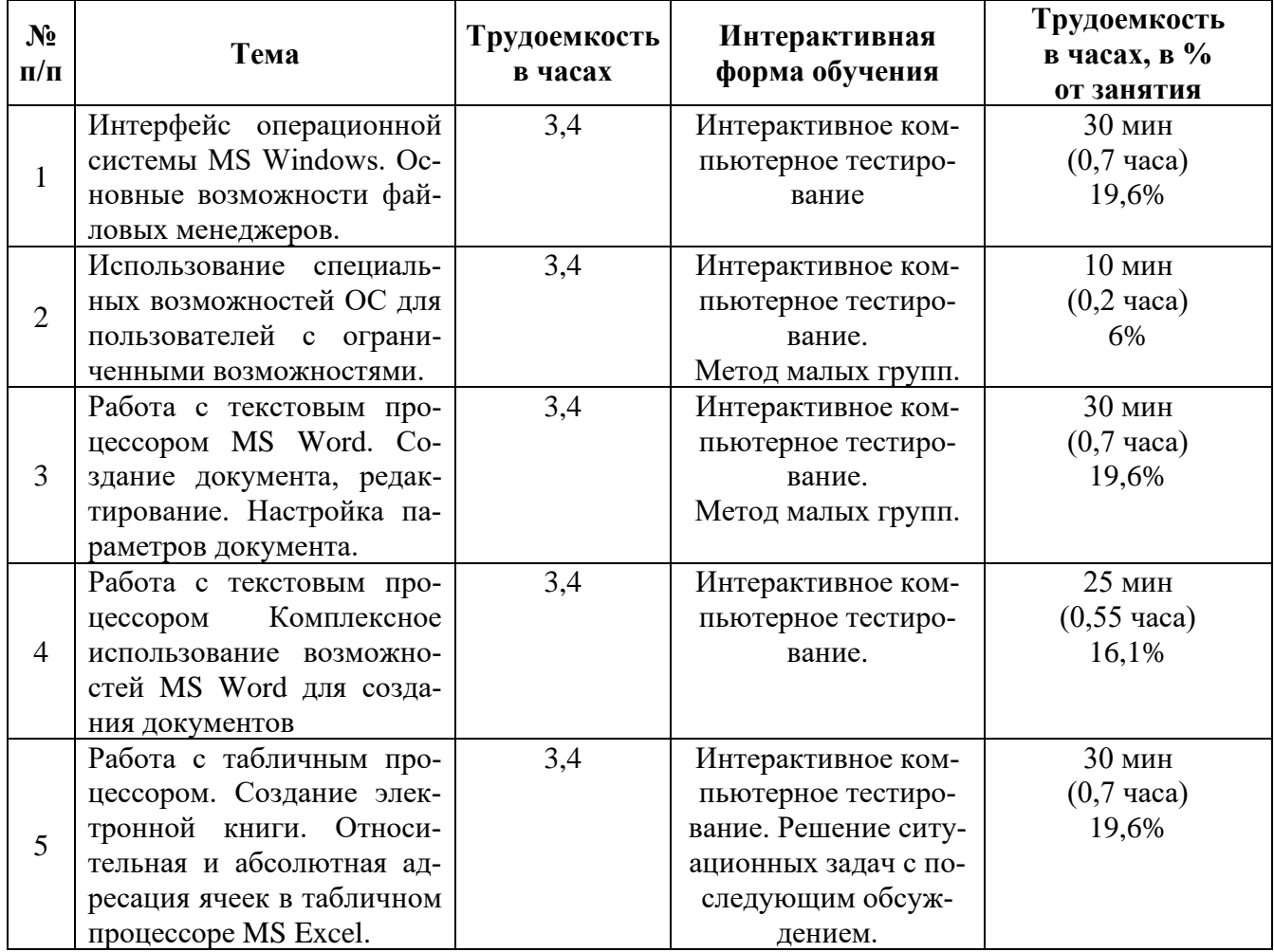

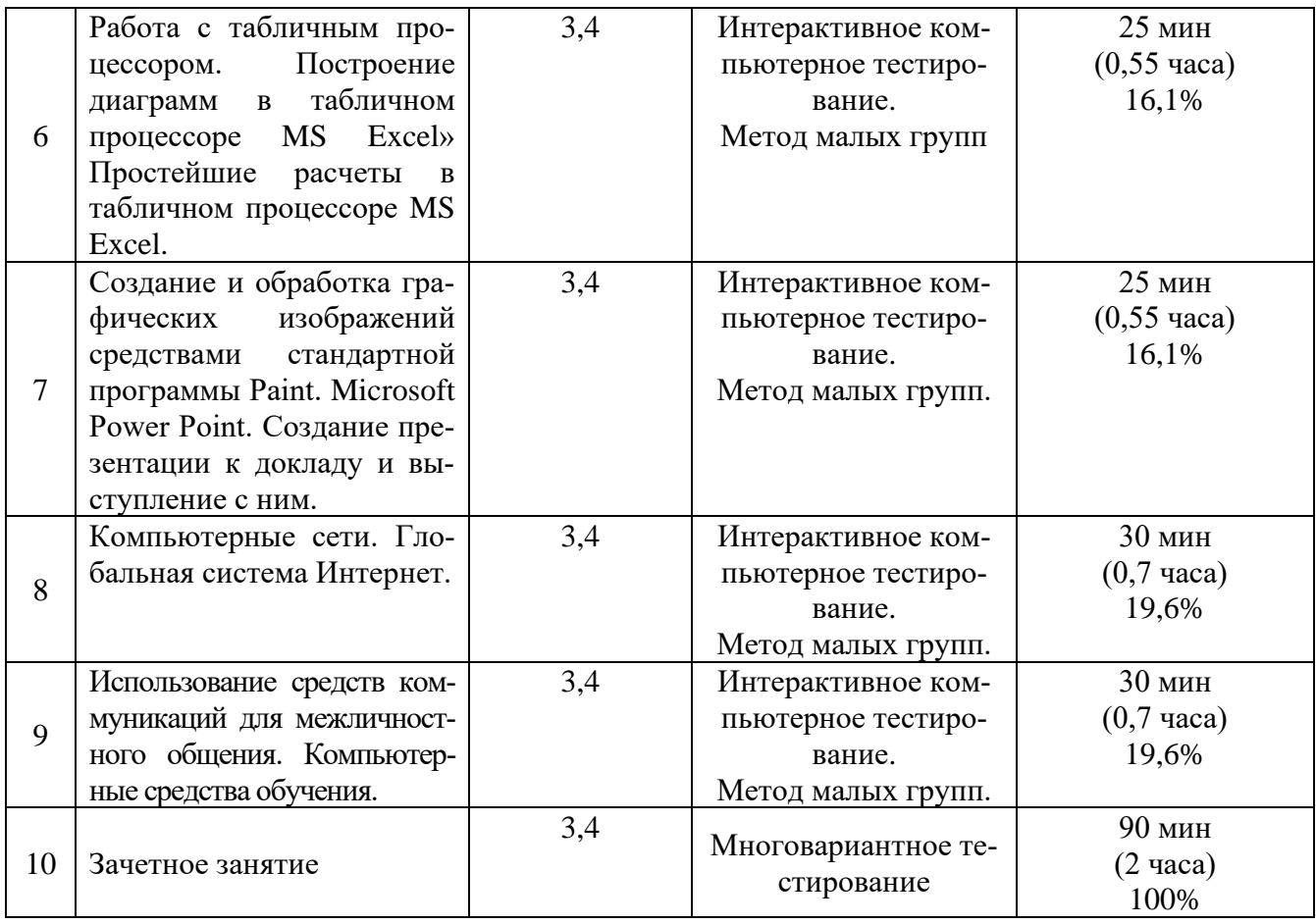

#### **2.7 КРИТЕРИИ ОЦЕНИВАНИЯ РЕЗУЛЬТАТОВ ОБУЧЕНИЯ СТУДЕНТОВ**

Оценка результатов обучения проводится согласно Положению «О системе оценивания результатов обучения студентов ФГБОУ ВО Амурская ГМА Минздрава России».

Основой для определения уровня знаний, умений, навыков являются критерии оценивания – полнота и правильность:

- правильный, точный ответ;
- правильный, но неполный или неточный ответ;
- неправильный ответ;
- нет ответа.

При выставлении отметок необходимо учитывать классификации ошибок и их качество:

- грубые ошибки; - однотипные ошибки;
- негрубые ошибки;
- недочеты.

Успешность освоения обучающимися тем дисциплины «Адаптивные информационные и коммуникационные технологии» определяется качеством освоения знаний, умений и практических навыков, оценка выставляется по пятибалльной системе: «5» – отлично, «4» – хорошо, «3» – удовлетворительно, «2» – неудовлетворительно.

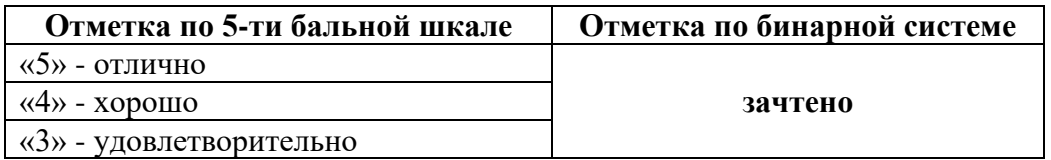

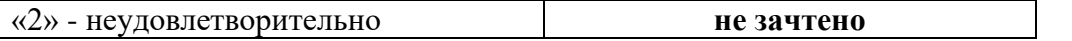

#### **Критерии оценивания отдельных видов работ (текущий контроль)**

**Входной контроль** - проводится с целью проверки отдельных знаний, навыков, умений студентов, необходимых для успешного освоения темы занятия.

Осуществляется преподавателем на первом занятии в виде тестирования в системе «Moodle» <https://educ-amursma.ru/course/view.php?id=392>

#### **Критерии оценивания тестирования**

- **«5» (отлично)**  при тестировании студент дает 90% и более правильных ответов
- **«4» (хорошо)**  при тестировании студент дает 80% и более правильных ответов
- **«3» (удовлетворительно)**  при тестировании студент дает 70% и более правильных ответов
- **«2» (неудовлетворительно)**  при тестировании студент дает менее 70% правильных ответов

#### **Текущий контроль**

Исходный контроль **-** проводится с целью проверки знаний, навыков, умений студентов, необходимых для успешного освоения темы занятия. Осуществляется преподавателем в начале каждого занятия в виде устного опроса, включающего контрольные вопросы методической разработки для самоподготовки студентов по темам дисциплины и решения задач и упражнений.

Выходной контроль – предназначен для проверки знаний, умений и навыков, усвоенных на занятии. Проводится в виде выполнения эксперимента, оформления протокола и письменной работы по вариантам.

Итоговая оценка при проведении текущего контроля знаний выставляется, как среднеарифметический результат за все виды деятельности, предусмотренные на данном занятии рабочей программы дисциплины. Выставляется в день проведения занятия всем обучающимся. Которые присутствуют на учебном занятии, т.к. каждый должен показать, как он овладел знаниями, умениями и навыками темы.

#### **Критерий оценивания устного ответа**

- **«5» (отлично)** студент показывает глубокие и полные знания учебного материала, при изложении не допускает неточностей и искажения фактов, излагает материал в логической последовательности, хорошо ориентируется в излагаемом материале, может дать обоснование высказываемым суждениям.
- **«4» (хорошо)** студент освоил учебный материал в полном объёме, хорошо ориентируется в учебном материале, излагает материал в логической последовательности, однако при ответе допускает неточности.
- **«3» (удовлетворительно)** студент освоил основные положения темы практического занятия, однако при изложении учебного материала допускает неточности, излагает его неполно и непоследовательно, для изложения нуждается в наводящих вопросах со стороны преподавателя, испытывает сложности с обоснованием высказанных суждений.
- **«2» (неудовлетворительно)** студент имеет разрозненные и несистематизированные знания учебного материала, не умеет выделять главное и второстепенное, допускает ошибки в определении основных понятий, искажает их смысл, не может самостоятельно излагать материал.

#### **Критерий оценивания практической части**

- **«5» (отлично)** студент освоил полностью практические навыки и умения, предусмотренные рабочей программой дисциплины.
- **«4» (хорошо)** студент освоил полностью практические навыки и умения, предусмотренные рабочей программой дисциплины, однако допускает некоторые неточности.
- **«3» (удовлетворительно)**  студент владеет лишь некоторыми практическими навыками умениями.
- **«2» (неудовлетворительно)** студент демонстрирует выполнение практических навыков и умений с грубыми ошибками.

#### **Критерий оценивания самостоятельной работы**

Критериями оценки результатов самостоятельной работы студента являются:

- уровень освоения студентом учебного материала;
- полнота и глубина общеучебных представлений, знаний и умений по изучаемой теме, к которой относится данная самостоятельная работа;
- сформированность общекультурных, общепрофессиональных и профессиональных компетенций (умение применять теоретические знания на практике.).

#### **Критерий оценивания внеаудиторной самостоятельной работы студента**

- правильно решены задачи и выполнены упражнения, даны точные ответы на тестовые задания – «зачтено».
- не правильно решены задачи и выполнены упражнения, даны не точные ответы на тестовые задания – «не зачтено».

#### **Критерии оценивания реферата:**

- **«5» (отлично) –** выставляется студенту, если он подготовил полный, развернутый, оформленный согласно требованиям, реферат по выбранной теме, представил свою работу в виде доклада с компьютерной презентацией, ответил на вопросы по теме доклада;
- **«4» (хорошо) –** выставляется студенту за полный, развернутый, оформленный согласно требованиям реферат, но плохо представленный;
- **«3» (удовлетворительно) –** реферат содержит информацию по изучаемому вопросу не в полном объеме, оформлен с ошибками, плохо представленный;
- **«2» (неудовлетворительно)**  выставляется студенту, если реферат не написан, либо написан с грубыми ошибками, доклад и компьютерная презентация не подготовлены, либо их содержание не соответствует теме реферата.

#### **Критерии оценивания доклада:**

- материал в докладе изложен подробно, хорошо проработан учебный материал (по конспектам лекций, учебной и научной литературе) – «зачтено».
- материал в докладе изложен не верно, плохо проработан учебный материал (по конспектам лекций, учебной и научной литературе) – «не зачтено».

#### **Отработка задолженностей по дисциплине «Адаптивные информационные и коммуникационные технологии»**

Если студент пропустил занятие по уважительной причине, он имеет право отработать его и получить максимальную оценку, предусмотренную рабочей программой за это занятие. Уважительная причина должна быть документально подтверждена.

Если студент пропустил занятие по неуважительной причине, или получил оценку «2» (неудовлетворительно) за все виды деятельности на занятии, то он обязан его отработать. При этом оценка, полученная во время сдачи задолженности по дисциплине, умножается на понижающий коэффициент 0,8.

Если студент освобожден от занятия по представлению деканата (участие в спортивных, культурно-массовых или иных мероприятиях), то ему за это занятие выставляется оценка «5» (отлично) при условии выполнения обязательной внеаудиторной самостоятельной работы по теме пропущенного занятия.

#### **Критерии оценивания промежуточной аттестации**

Промежуточная аттестация по дисциплине «Адаптивные информационные и коммуникационные технологии» проводится в 3 этапа:

- 1. Тестовый контроль теоретических знаний в системе «Moodle» [\(https://educ](https://educ-amursma.ru/course/view.php?id=392)[amursma.ru/course/view.php?id=392\)](https://educ-amursma.ru/course/view.php?id=392).
- 2. Выполнение в полном объёме практической части дисциплины.

Предусматривает посещение всех практических занятий, выполнения экспериментов с оформлением протокола. На основании оценок по текущему контролю знаний, умений, навыков на практических занятиях рассчитывается средний балл текущей успеваемости, который фиксируется в учебном (электронном) журнале. Текущий контроль знаний учитывается при промежуточной аттестации.

3. Сдача практических навыков (контроль уровня сформированности компетенций).

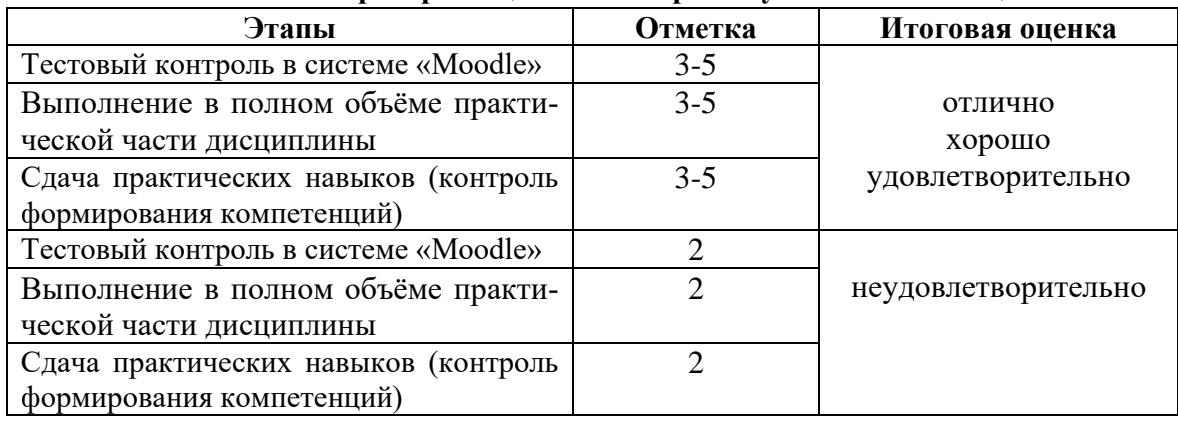

#### **Критерии оценивания промежуточной аттестации**

- **«5» (отлично)**  за глубину и полноту овладения учебным материалом, в котором студент легко ориентируется, за умения соединять теоретические вопросы с практическими, высказывать и обосновывать свои суждения, грамотно и логично излагать ответ; при тестировании допускает до 10% ошибочных ответов. Практические умения и навыки, предусмотренные рабочей программой полностью освоены.
- **«4» (хорошо)**  студент полностью освоил учебный материал, хорошо в нем ориентируется, грамотно излагает материал, однако при изложении допускает некоторые неточности; при тестировании допускает до 20% ошибочных ответов. Практические навыки и умения, предусмотренные рабочей программой дисциплины, освоены, однако при сдаче практических навыков студент допускает некоторые неточности.
- **«3» (удовлетворительно)**  студент овладел знаниями по дисциплине, знает и понимает основные теоретические положения, однако излагает учебный материал непоследовательно, не умеет высказывать и обосновывать свои суждения; при тестировании допускает до 30% ошибочных ответов. Владеет практическими навыками и умениями частично.
- **«2» (неудовлетворительно)**  студент имеет разрозненные и бессистемные знания учебного материала, не умеет выделять главное и второстепенное, допускает ошибки в определении понятий, искажает их смысл, беспорядочно и неуверенно излагает

материал, при тестировании допускает более 30% ошибочных ответов. Практические навыки и умения выполняет с грубыми ошибками.

#### **Учебный рейтинг студента**

Учебный рейтинг студента по дисциплине «Адаптивные информационные и коммуникационные технологии» формируется по итогам промежуточной аттестации (итоговая оценка знаний, умений, навыков) и премиальных/штрафных баллов. Максимальный результат, которого может достигнуть студент, составляет 10 баллов (5 баллов за промежуточную аттестацию + 5 премиальных баллов), минимальный – 0 баллов.

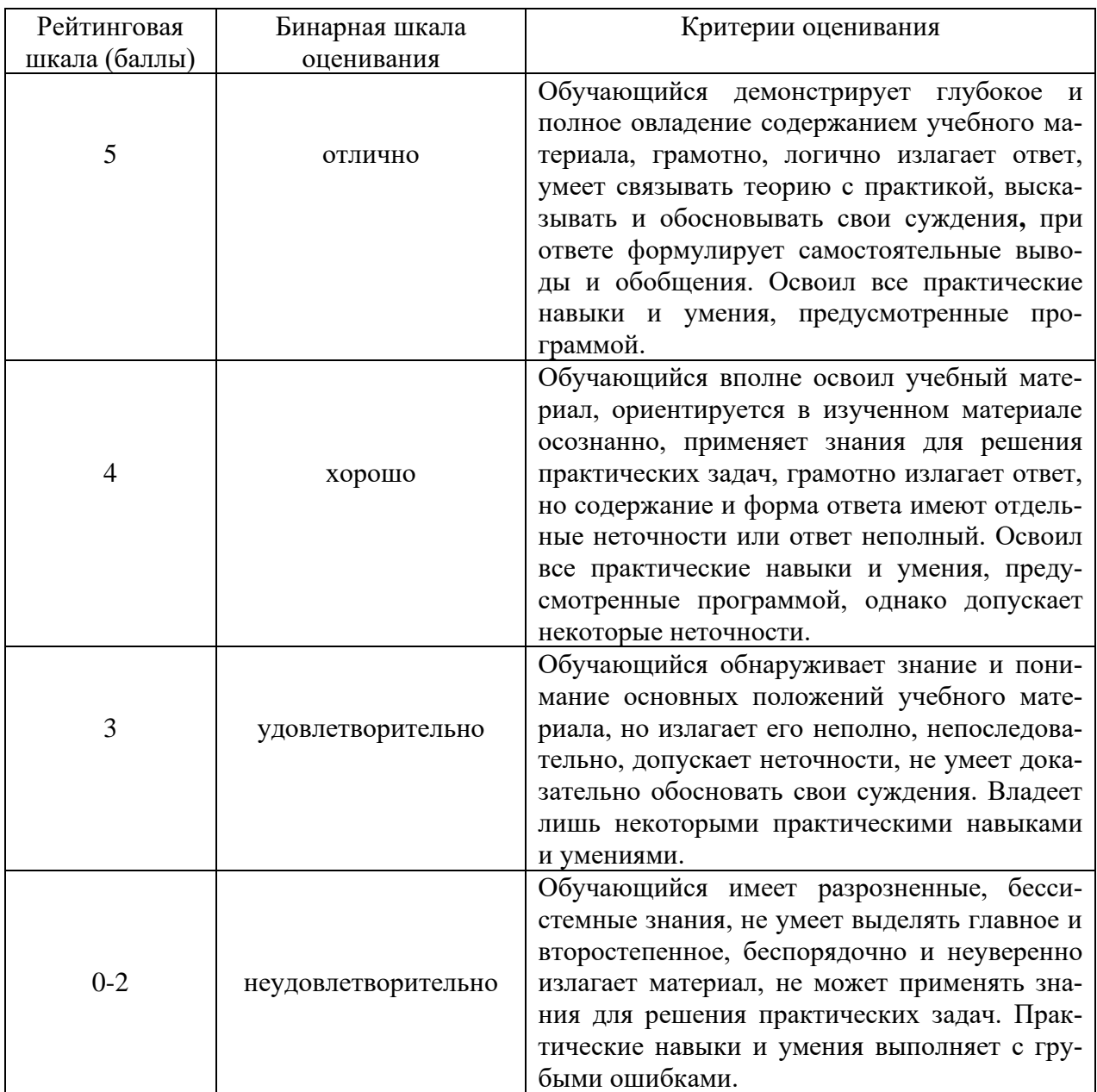

#### **Соответствие рейтинговой и бинарной шкал оценивания**

#### **2.8 САМОСТОЯТЕЛЬНАЯ РАБОТА СТУДЕНТОВ (АУДИТОРНАЯ И ВНЕАУДИТОРНАЯ)**

#### **АУДИТОРНАЯ САМОСТОЯТЕЛЬНАЯ РАБОТА СТУДЕНТОВ.**

Современная модель обучения специалистов исходит из того, что самостоятельная работа студентов должна нести обучающую функцию, а не сводиться к закреплению полученной информации. Организация аудиторной самостоятельной работы студентов осуществляется на практическом занятии под контролем преподавателя.

В аудиторную самостоятельную работу входит решение ситуационных задач, индивидуальных заданий, работа за компьютером, выполнение творческих заданий в тетради (составление алгоритмов, заполнение таблиц). Для управления аудиторной самостоятельной работой студентов сотрудниками кафедры разработаны методические пособия, которые содержат учебные цели, перечень основных теоретических вопросов для изучения, перечень лабораторных работ и методику их проведения, указания по оформлению полученных результатов, их обсуждению и выводам, задания для самоконтроля с эталонами ответов, перечень рекомендуемой литературы.

#### **ВНЕАУДИТОРНАЯ САМОСТОЯТЕЛЬНАЯ РАБОТА СТУДЕНТОВ.**

Представляет собой самостоятельную работу студентов по подготовке к практическим занятиям, контрольному занятию по разделу. Основными формами внеаудиторной самостоятельной работы является изучение основной и дополнительной учебной литературы, чтение конспектов лекций, решение ситуационных задач, решение тестовых заданий, работа с источниками сети Интернет, подготовка устных сообщений, написание конспектов по теме практического занятия, оформление рабочей тетради.

Второй раздел внеаудиторной самостоятельной работы студентов – это подготовка рефератов, сообщений, составление тестовых заданий. Материалы заслушиваются и обсуждаются на занятиях в группе, на заседании кружка, конференциях. Эта форма обеспечивает умение работы с научной литературой, приобретение способности к анализу изучаемых явлений, развитию коммуникативных навыков, способности к рефлексии.

Подготовительный этап, или формирование ориентировочной основы действий, начинается у студентов во внеаудиторное время при подготовке к практическому занятию, а завершается на занятии. Все последующие этапы осуществляются на занятии.

Этап материализованных действий (решение ситуационных задач и заданий) осуществляется самостоятельно. Преподаватель при необходимости проводит консультирование, оказывает помощь и одновременно осуществляет контроль качества знаний студентов и их умения применять имеющиеся знания для решения поставленных задач.

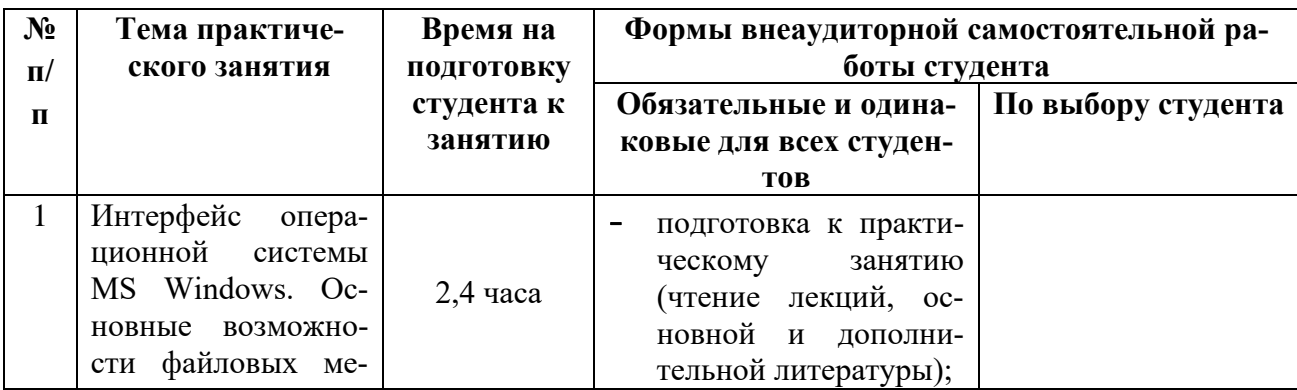

#### **Организация внеаудиторной самостоятельной работы студентов**

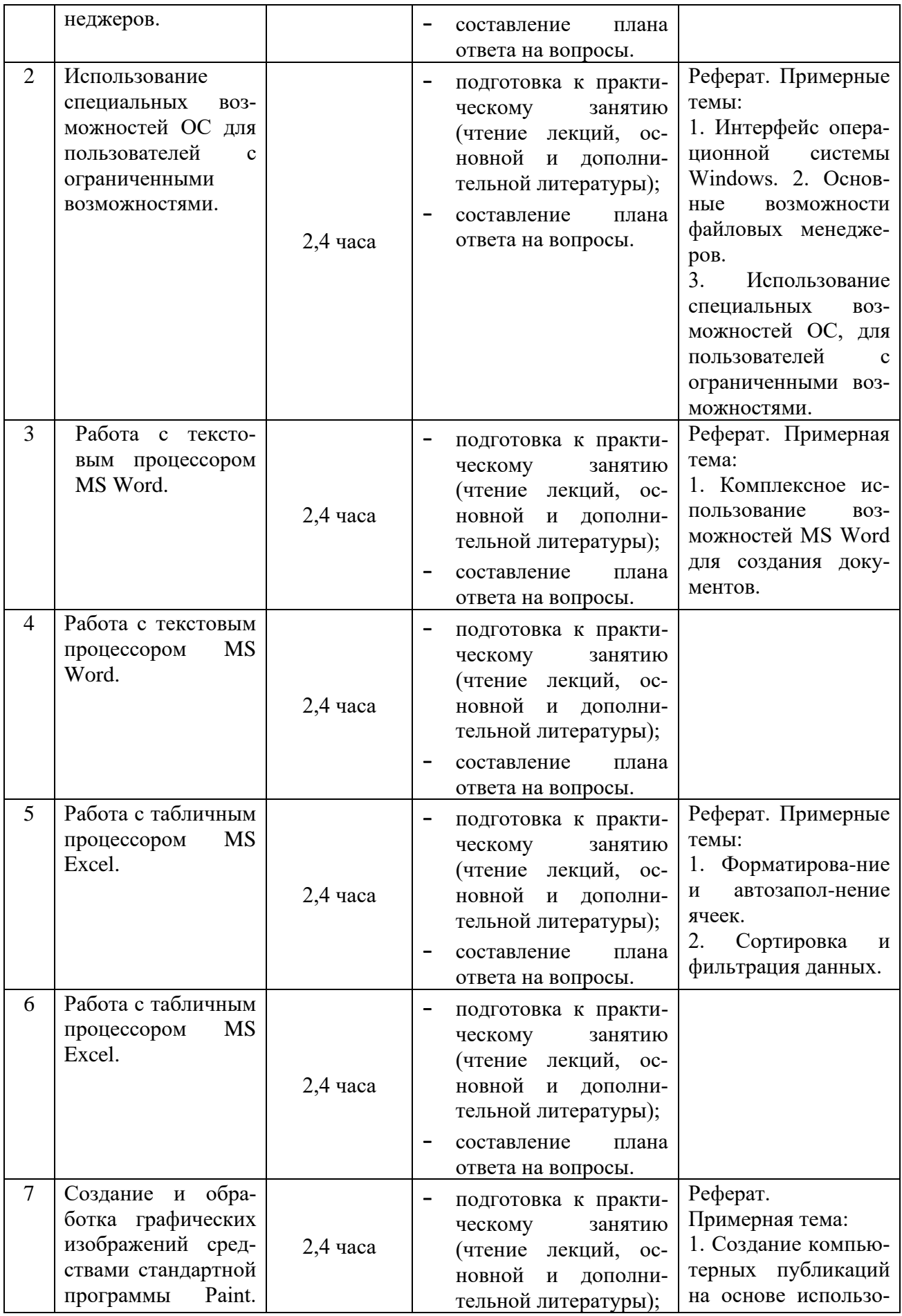

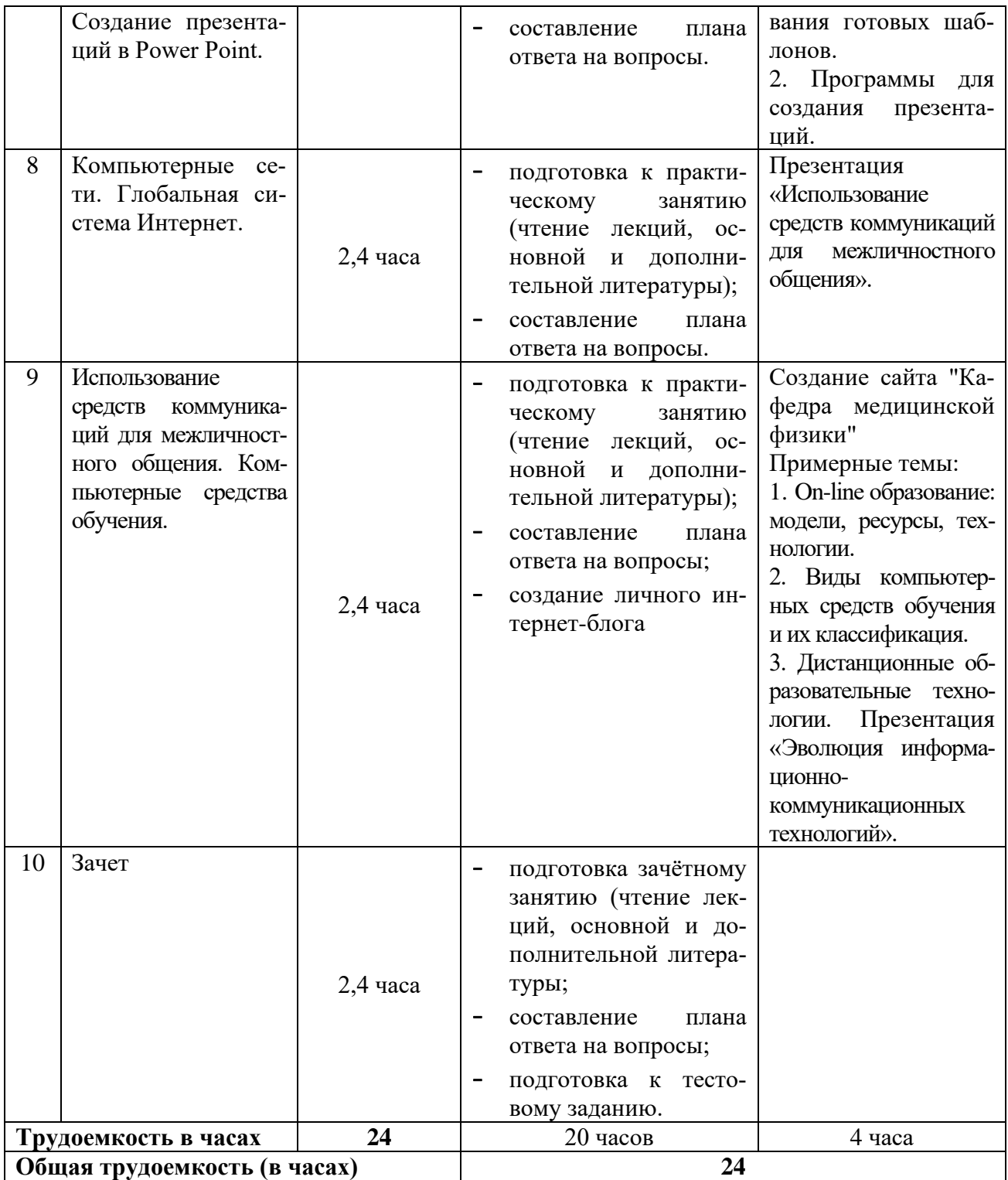

#### **2.9 НАУЧНО-ИССЛЕДОВАТЕЛЬСКАЯ РАБОТА СТУДЕНТОВ**

Научно-исследовательская работа студентов является обязательным разделом изучения дисциплины, направленной на формирование общекультурных и общепрофессиональных компетенций обучающихся. Данный вид работы студентов предусматривает изучение научной литературы с последующим оформлением реферата, подготовкой компьютерной презентации и устного сообщения по теме реферата. Предпочтение отдается устным сообщениям с обсуждением материала на занятии-конференции, внутрикафедральной конференции, заседании СНО, выступлении на вузовской студенческой конференции. Второе

направление научно-исследовательской работы студентов предусматривает выполнение работы прикладного характера, участие в проведении научных исследований совместно с преподавателями кафедры.

#### **Список рекомендуемых тем научно-исследовательской работы:**

- 1. Совершенствование информационных технологий в медицинских организациях Амурской области.
- 2. Совершенствование алгоритмов электронной записи на прием к врачу.
- 3. Перспективы информатизации здравоохранения.
- 4. Обеспечение информационной безопасности в медицинских организациях.

**Цель** формирование у студентов системных знаний для выработки системного подхода к решению медицинских задач с применением информационных технологий.

#### **Задачи:**

- изучить специальную литературу и другую научно-техническую информацию о достижении отечественной и зарубежной науки и техники с соответствующей области знаний;
- осуществить сбор, обработку, анализ и системную научно-техническую информацию по теме научной работы.

#### **В качестве УИРС могут быть использованы следующие виды деятельности студентов:**

- 1. Самостоятельная работа с литературой по заданной теме.
- 2. Написание рефератов по различным направлениям преподаваемой дисциплины.
- 3. Статистическая обработка результатов с использованием компьютерной техники.

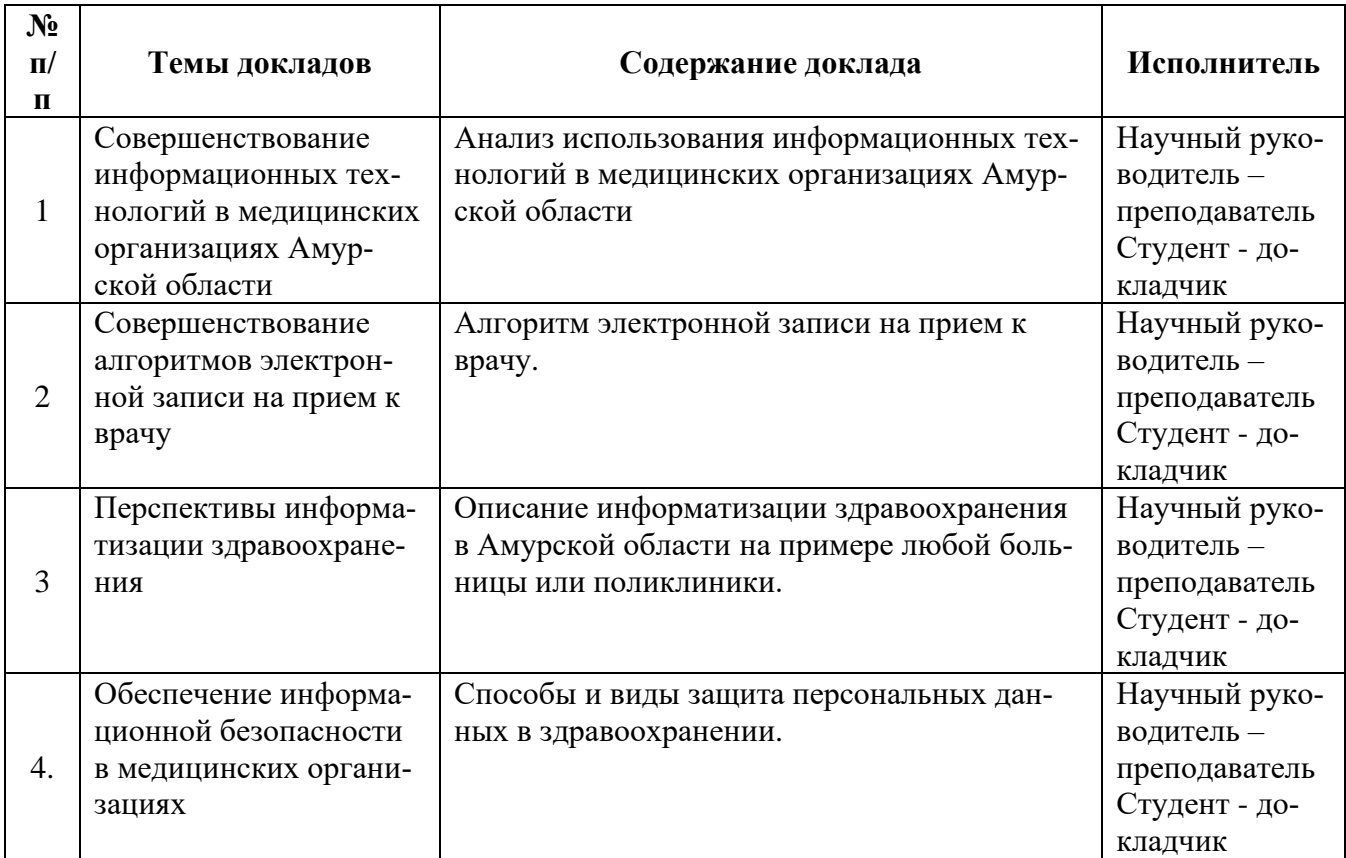

#### Критерии оценивания:

- Отметку «5» получает обучающийся если он демонстрирует глубокое и полное овладение содержанием учебного материала, грамотно, логично излагает ответ, умеет связывать теорию с практикой, высказывать и обосновывать свои суждения, при ответе формулирует самостоятельные выводы и обобщения. Освоил все практические навыки и умения, предусмотренные рабочей программой дисциплины.
- Отметку «4» получает обучающийся, если он вполне освоил учебный материал, ориентируется в изученном материале осознанно, применяет знания для решения практических задач, грамотно излагает ответ, но содержание и форма ответа имеют отдельные неточности или ответ неполный. Освоил все практические навыки и умения, предусмотренные программой, однако допускает некоторые неточности.
- Отметку «3» получает обучающийся, если он обнаруживает знание и понимание основных положений учебного материала, но излагает его неполно, непоследовательно, допускает неточности, не умеет доказательно обосновать свои суждения. Владеет лишь некоторыми практическими навыками и умениями, предусмотренными программой.
- Отметку «2» получает обучающийся, если он имеет разрозненные, бессистемные знания, не умеет выделять главное и второстепенное, беспорядочно и неуверенно излагает материал, не может применять знания для решения практических задач. Практические навыки и умения выполняет с грубыми ошибками или не было попытки продемонстрировать свои теоретические знания и практические умения.

# Ш. УЧЕБНО-МЕТОДИЧЕСКОЕ И ИНФОРМАЦИОННОЕ ОБЕСПЕЧЕНИЕ ДИСЦИПЛИНЫ

# 3.1. ПЕРЕЧЕНЬ ОСНОВНОЙ И ЛОПОЛНИТЕЛЬНОЙ ЛИТЕРАТУРЫ

# 3.1.1 ОСНОВНАЯ ЛИТЕРАТУРА:

- 1. Медицинская информатика: учебник / под ред. Т. В. Зарубиной, Б. А. Кобринского -Москва: ГЭОТАР-Медиа, 2022 .464 с. - ISBN 978-5-9704-6273-7. ЭБС «Консультант студента» - ISBN 978-5-9704-4573-0. - Режим доступа: https://www.studentlibrary.ru/book/ISBN9785970462737.html
- 2. Омельченко, В. П. Информатика, медицинская информатика, статистика: учебник / В. П. Омельченко, А. А. Демидова. - Москва: ГЭОТАР-Медиа, 2021. - 608 с. - ISBN 978-5-9704-5921-8. ЭБС «Консультант студента» - ISBN 978-5-9704-5921-8. Режим доступа: http://www.studmedlib.ru/book/ISBN9785970459218.html

# 3.1.2 ЛОПОЛНИТЕЛЬНАЯ ЛИТЕРАТУРА:

- 1. Медицинская информатика: параметрические и непараметрические методы статистики на компьютере / Н. В. Маркина, Э. И. Беленкова, Г. А. Диденко и др. - Челябинск: ТЕТА, 2022. - 138 с. ЭБС «Букап». Режим доступа: https://www.booksup.ru/ru/book/medicinskaya-informatika-parametricheskie-i-neparametricheskie-metodystatistiki-na-kompyutere-15440733
- 2. Бортновский, С. В. Основы программирования виртуальных инструментов. Раздел 1: учебное пособие / С. В. Бортновский, Д. Н. Кузьмин, И. В. Шадрин. - Красноярск: КГПУ им. В.П. Астафьева, 2023. - 70 с. - ISBN 978-5-00102-619-8. Лань: электроннобиблиотечная система. Режим доступа: https://e.lanbook.com/book/310658
- 3. Коксеген, А. Е. Проектирование программных систем: учебное пособие / А. Е. Коксеген. - Астана: КазАТУ, 2022. - 80 с. Лань: электронно-библиотечная система. Режим доступа: <https://e.lanbook.com/book/233960>
- 4. Максименко, Е. В. Аппаратные и программные средства обработки медицинской информации: учебно-методическое пособие / Е. В. Максименко, А. А. Хрипунова. - Ставрополь: СтГМУ, 2020. - 104 с. Лань: электронно-библиотечная система. Режим доступа: <https://e.lanbook.com/book/259103>

# **1.2 УЧЕБНО-МЕТОДИЧЕСКИЕ МАТЕРИАЛЫ, ПОДГОТОВЛЕННЫЕ КАФЕДРОЙ**

#### **3.2.1 Перечень учебно-методического обеспечения для самостоятельной работы студентов**

- 1. Методические указания для самостоятельной работы студентов по теме «Использование информационных технологий в медицине и здравоохранении».
- 2. Методические указания для самостоятельной работы студентов по теме «Подготовка документов при помощи текстового редактора: создание, редактирование, форматирование текста для решение медицинских задач. Технология работы с рисунками, создание формул».
- 3. Методические указания для самостоятельной работы студентов по теме «Подготовка документов при помощи текстового редактора: внедрение объектов. Приемы работы с таблицами, создание диаграмм».
- 4. Методические указания для самостоятельной работы студентов по теме «Создание презентаций в среде MS Power Point. Интерфейс, основные элементы и возможности для решения медицинских задач».
- 5. Методические указания для самостоятельной работы студентов по теме «Медицинские ресурсы сети Интернет. Телемедицина».
- 6. Методические указания для самостоятельной работы студентов по теме «Компьютерные сети в медицине».
- 7. Методические указания для самостоятельной работы студентов по теме «Средства сети интернет для поиска профессиональной информации по отдельным разделам медицинских знаний. Библиотечные информационные системы».
- 8. Методические указания для самостоятельной работы студентов по теме «Хранение и обработка информации при помощи электронных таблиц: создание, редактирование, форматирование таблиц».
- 9. Методические указания для самостоятельной работы студентов по теме «Вычисления в электронных таблицах: формулы, функции, надстройки».

## **3.2.2 Методические рекомендации для практических занятий:**

- 1. Методические указания к практическим занятиям для работы студентов по теме «Использование информационных технологий в медицине и здравоохранении».
- 2. Методические указания к практическим занятиям для работы студентов по теме «Подготовка документов при помощи текстового редактора: создание, редактирование, форматирование текста для решение медицинских задач. Технология работы с рисунками, создание формул».
- 3. Методические указания к практическим занятиям для работы студентов по теме «Подготовка документов при помощи текстового редактора: внедрение объектов. Приемы работы с таблицами, создание диаграмм».
- 4. Методические указания к практическим занятиям для работы студентов по теме «Создание презентаций в среде MS Power Point. Интерфейс, основные элементы и возможности для решения медицинских задач».
- 5. Методические указания к практическим занятиям для работы студентов по теме «Медицинские ресурсы сети Интернет. Телемедицина».
- 6. Методические указания к практическим занятиям для работы студентов по теме «Средства сети интернет для поиска профессиональной информации по отдельным разделам медицинских знаний. Библиотечные информационные системы».
- 7. Методические указания к практическим занятиям для работы студентов по теме «Хранение и обработка информации при помощи электронных таблиц: создание, редактирование, форматирование таблиц».
- 8. Методические указания к практическим занятиям для работы студентов по теме «Вычисления в электронных таблицах: формулы, функции, надстройки».
- 9. Методические указания к практическим занятиям для работы студентов по теме «Применение электронных таблиц Excel для статистической обработки данных».

#### **3.2.3 Учебные пособия:**

- 1. Е.В. Плащевая, В.А. Смирнов, Н.В. Нигей, В.А. Лысак Пособие для практических занятий по медицинской информатике. Благовещенск 2014 г. – 212 с.
- 2. Плащевая Е.В., Нигей Н.В., Учебное пособие по медико-биологической статистике для студентов медицинских вузов (учебное пособие). Рекомендовано УМО РАЕ по классическому университетскому и техническому образованию. Благовещенск: ГОАУ ДПО Амурский областной институт развития образования, 2017, 155 с.

# **3.2.4 Мультимедийные материалы (презентации) на электронных носителях по темам дисциплины:**

#### **Презентации:**

- Медицинские ресурсы интернет
- Использование информационных технологий в медицине и здравоохранении
- Компьютерные сети в медицине
- Компьютерные сети и сервисы интернет
- Технология создания презентаций в среде MS Power Point

#### **Видеоматериалы:**

- Интерактивный видеокурс Windows.
- Экспресс-курс. Программы и компоненты Windows 7
- Репетитор MS Excel.
- Репетитор MS Word.
- Microsoft Office Excel. Базовый обучающий видеокурс.
- Microsoft Office Excel. Базовый обучающий видеокурс.

#### **3.2.5 Перечень таблиц, стендов:**

Основы информатики. Медицинские информационные системы. Компьютерные сети. Техника безопасности в кабинете информатики. Охрана труда. Как устроен компьютер. Правила поведения в компьютерном классе.

## **4.3 МАТЕРИАЛЬНО-ТЕХНИЧЕСКАЯ БАЗА ОБРАЗОВАТЕЛЬНОГО ПРОЦЕССА.**

#### **3.3.1 Обеспечение оборудованием**

Для проведения лекций по дисциплине «Медицинская информатика» используется лекционная аудитория, оснащенная необходимым мультимедийным оборудованием и выходом в Интернет по WI-FI.

На кафедре имеется 3 дисплейных класса, оснащенных 39 персональными компьютерами, объединенными в локальную сеть.

Для организации самостоятельной работы студентов им открыт доступ в библиотечный фонд, компьютерные аудитории в свободное от занятий время, имеется оборудование и программное обеспечение для реализации интерактивного доступа студентов к электронным учебнометодическим материалам через сеть Интернет.

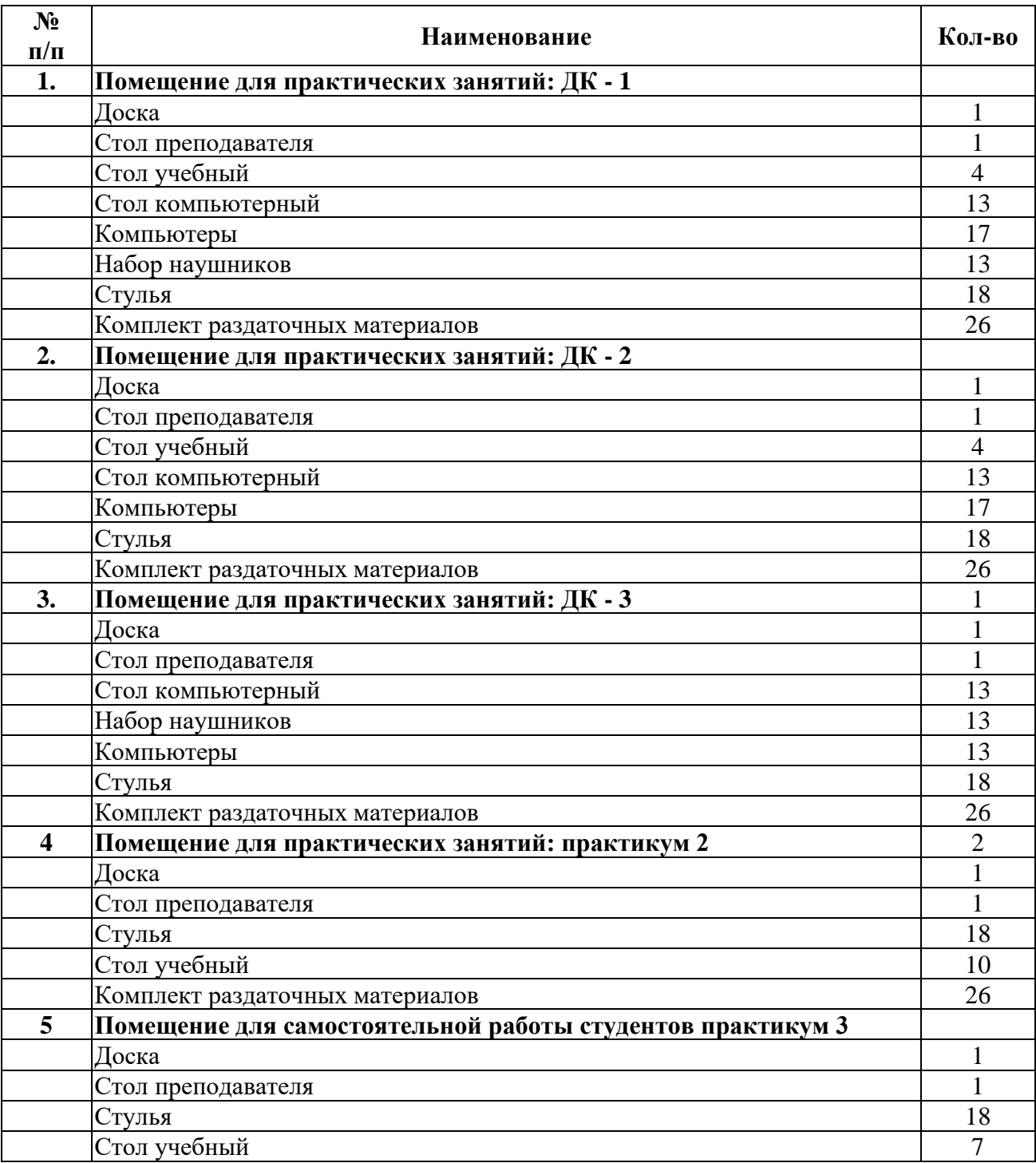

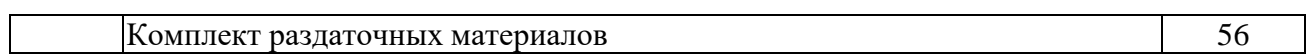

## **3.3.2 Перечень программного обеспечения (коммерческие программные продукты)**

**Перечень программного обеспечения (коммерческие программные продукты).**

| $N_2$          | Перечень программного обеспечения (ком-                                                                                    | Реквизиты подтверждающих                                                      |
|----------------|----------------------------------------------------------------------------------------------------|-------------------------------------------------------------------------------|
| $\Pi/\Pi$      | мерческие программные продукты)                                                                                            | документов                                                                    |
| $\mathbf{1}$   | Операционная система MS Windows 7 Pro                                                                                      | Номер лицензии 48381779                                                       |
| $\overline{2}$ | Операционная система MS Windows 10 Pro                                                                                     | ДОГОВОР № УТ-368 от 21.09.2021                                                |
| 3              | MS Office                                                                                                    | Номер лицензии: 43234783, 67810502,<br>67580703, 64399692, 62795141, 61350919 |
| $\overline{4}$ | Kaspersky Endpoint Security для бизнеса -<br>Стандартный Russian Edition.<br>50-99 Node 2 year Educational Renewal License | Договор 165А от 25.11.2022                                                    |
| 5              | 1С Бухгалтерия и 1С Зарплата                                                                                               | ЛИЦЕНЗИОННЫЙ ДОГОВОР 612/Л от<br>02.02.2022                                   |
| 6              | 1С: Университет ПРОФ                                                                                                    | ЛИЦЕНЗИОННЫЙ ДОГОВОР № ЦБ-<br>1151 от 01.14.2022                              |
| 7              | 1С: Библиотека ПРОФ                                                                                                    | ЛИЦЕНЗИОННЫЙ ДОГОВОР № 2281<br>от 11.11.2020                                  |
| 8              | Консультант Плюс                                                                                                    | Договор № 37/С от 25.02.2022                                                  |
| 9              | Контур. Толк                                                                                                    | Договор № К007556/22 от 19.09.2022                                            |
| 10             | Среда электронного обучения ЗКL(Русский<br>Moodle)                                                                         | Договор № 1362.3 от 21.11.2022                                                |
| 11             | Astra Linux Common Edition                                                                                                 | Договор № 142 А от 21.09.2021                                                 |
| 12             | Информационная система "Планы"                                                                                             | Договор № 9463 от 25.05.2022                                                  |
| 13             | 1С: Документооборот                                                                                                    | Договор № 2191 от 15.10.2020                                                  |
| 14             | Р7-Офис                                                                                                    | Договор № 2 КС от 18.12.2020                                                  |

# **Перечень свободно распространяемого программного обеспечения.**

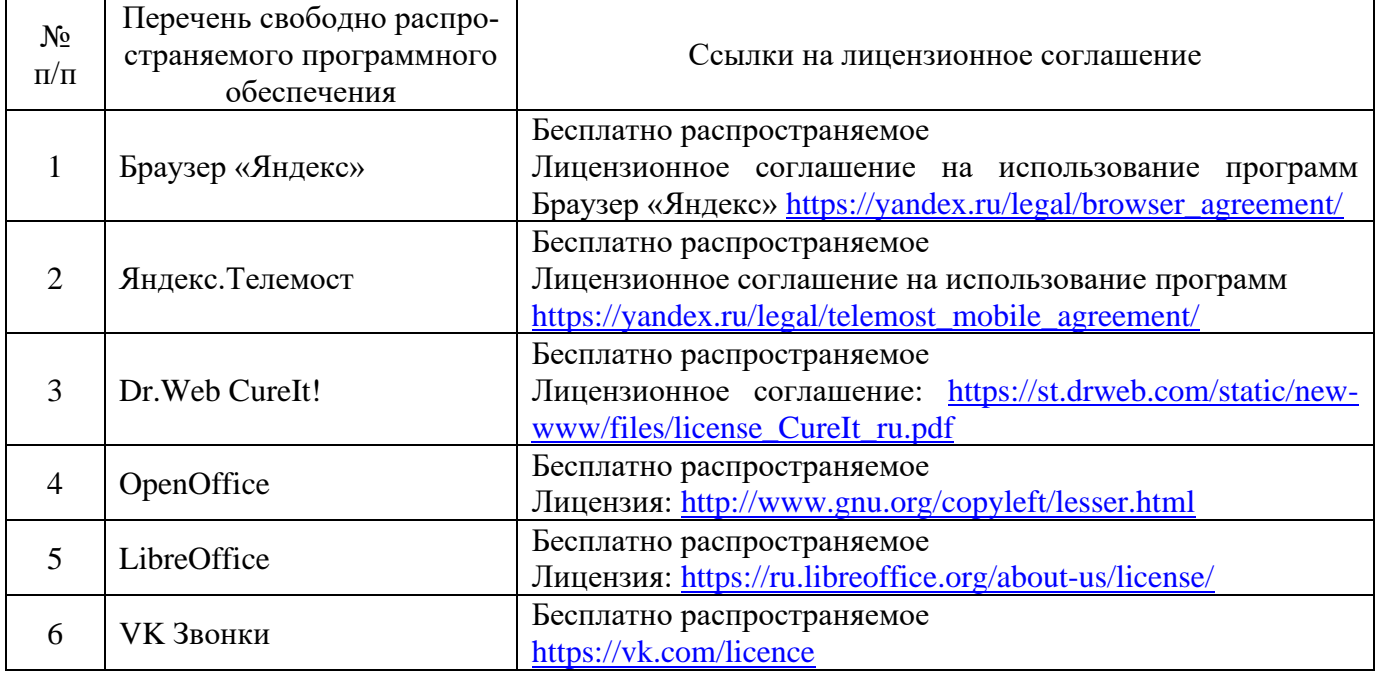

**3.3.3 Перечень ресурсов информационно-телекоммуникационной сети «Интернет» для освоения дисциплины.**

- Библиотека Амурской ГМА. Режим доступа: <https://amursma.ru/obuchenie/biblioteki/biblioteka-amurskoy-gma/>
- ЭБС «Консультант студента». Режим доступа: <http://www.studmedlib.ru/cgi-bin/mb4x>
- Электронная библиотека медицинской литературы. Режим доступа: <https://www.books-up.ru/ru/entrance/97977feab00ecfbf9e15ca660ec129c0/>
- Научно-практический журнал «Врач и информационные технологии». Режим доступа: <http://www.studmedlib.ru/book/1811-0193-2010-01.html>

#### **Профессиональные базы данных, информационные справочные системы, электронные образовательные ресурсы**

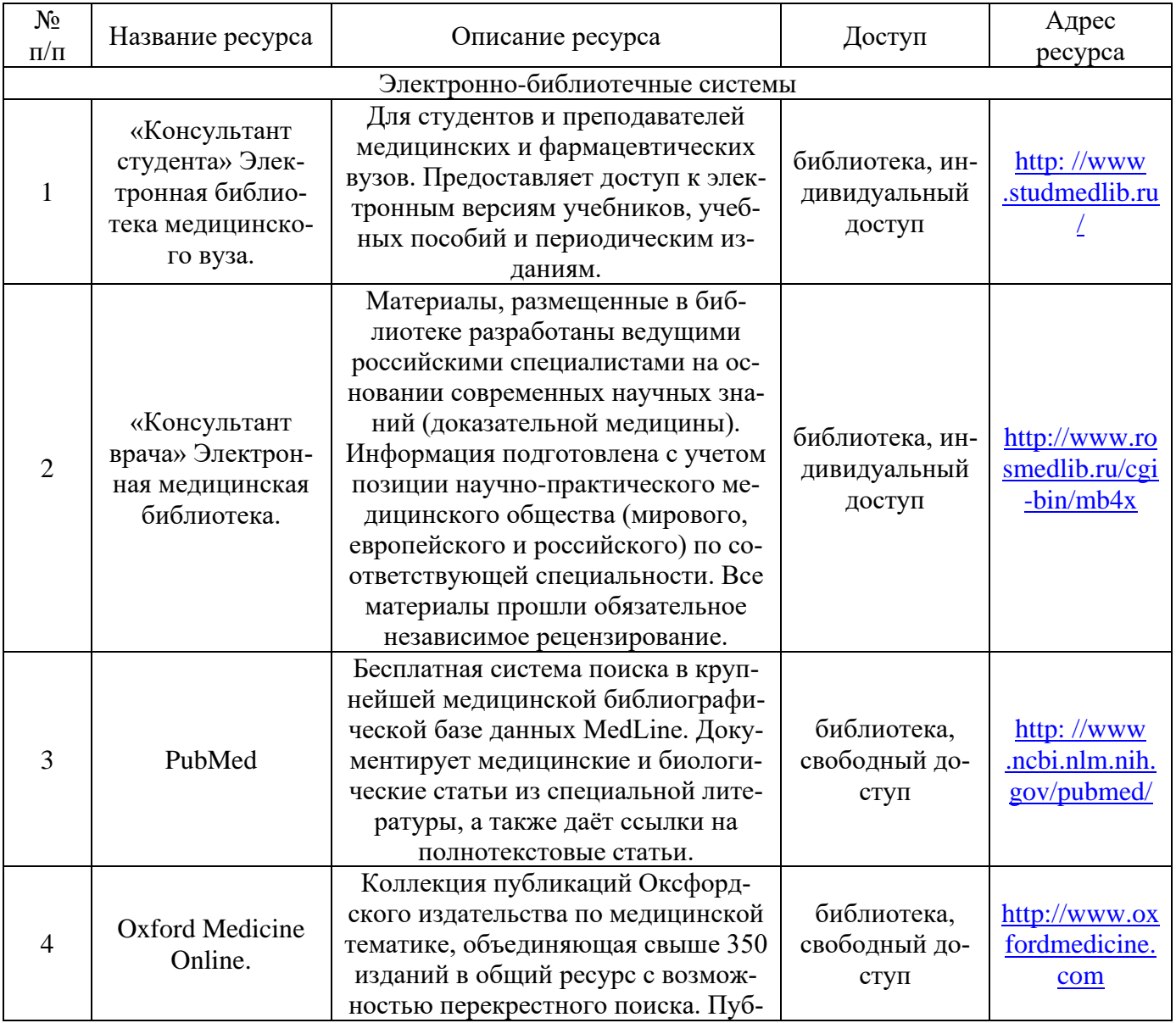

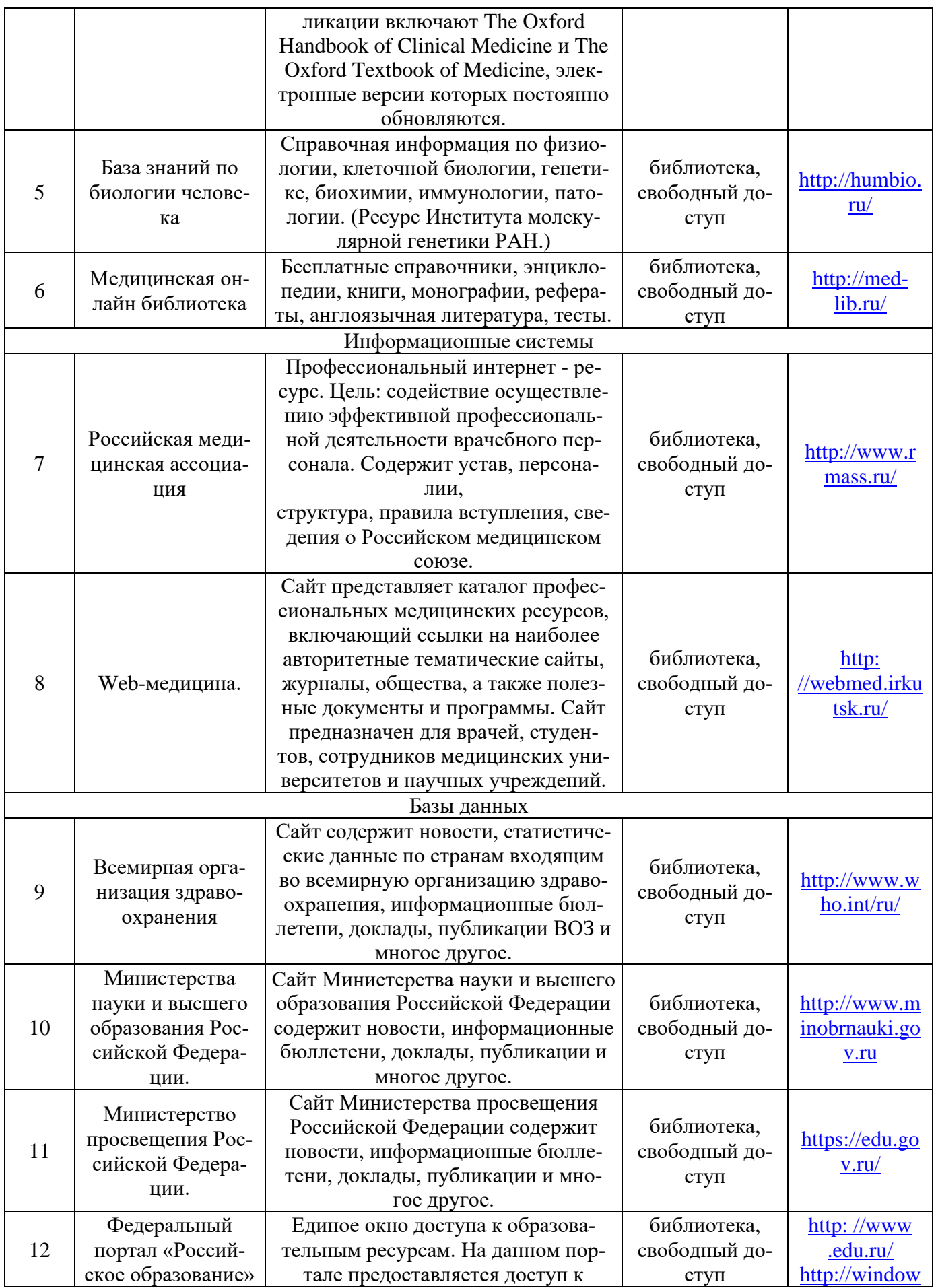

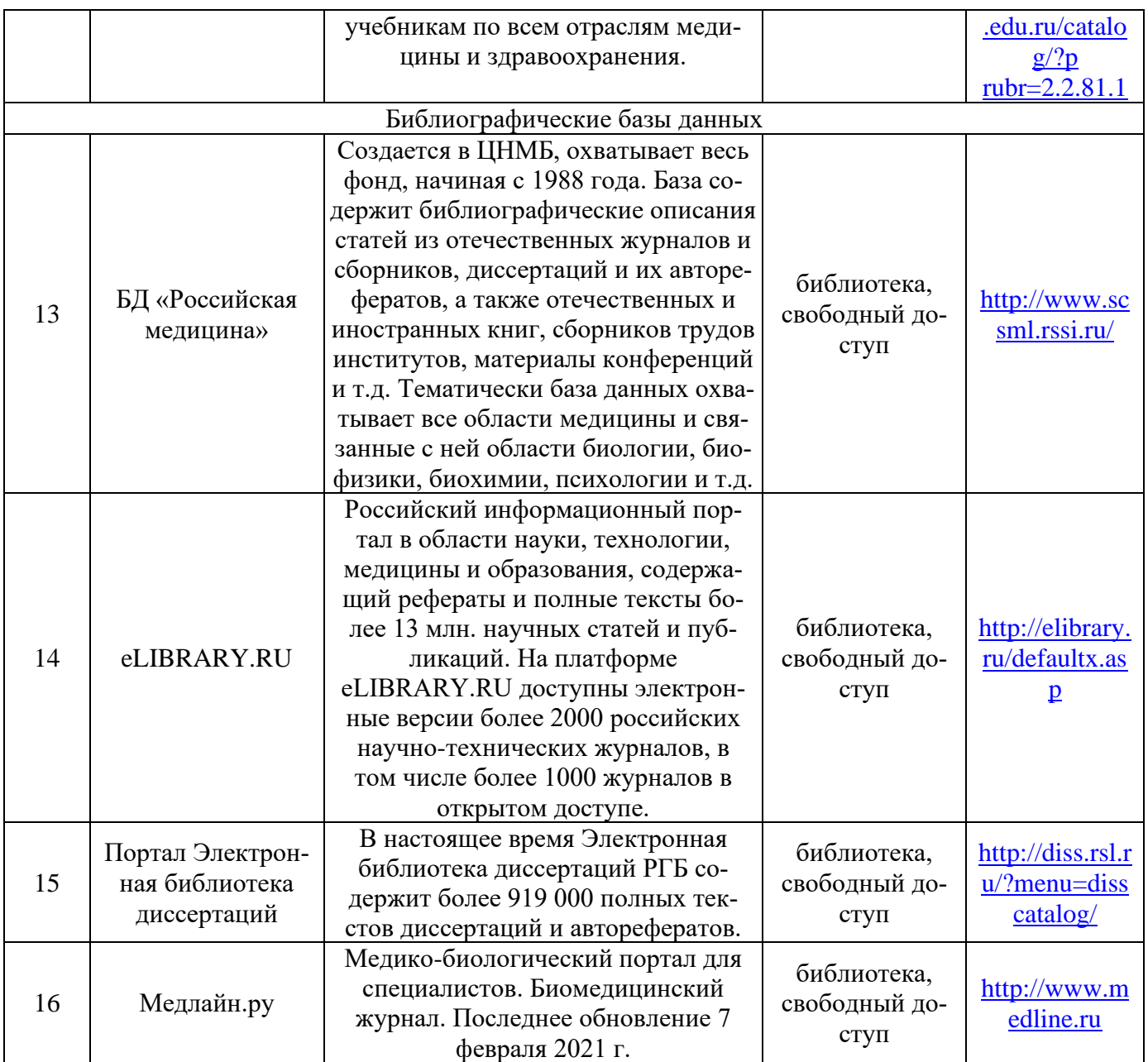

# **IV. ФОНД ОЦЕНОЧНЫХ СРЕДСТВ**

## **4.1 ПРИМЕРЫ ТЕСТОВЫХ ЗАДАНИЙ ВХОДНОГО КОНТРОЛЯ**

Тестовые задания в расположены в системе «Moodle» [https://educ](https://educ-amursma.ru/course/view.php?id=392)[amursma.ru/course/view.php?id=392](https://educ-amursma.ru/course/view.php?id=392) включают 300 вопросов, из которых студент отвечает на 10 вопросов.

(выберите один правильный ответ)

# 1. ПРЕДМЕТ ИЗУЧЕНИЯ МЕДИЦИНСКОЙ ИНФОРМАТИКИ:

- 1) медицинская информация
- 2) информационные процессы в медицине
- 3) компьютер
- 4) информационные технологии

2. ОБЪЕКТ ИЗУЧЕНИЯ МЕДИЦИНСКОЙ ИНФОРМАТИКИ

- 1) медицинская информация
- 2) информационные процессы в медицине
- 3) компьютер
- 4) информационные технологии

3. МЕДИЦИНСКАЯ ИНФОРМАТИКА – ЭТО:

- 1) научная дисциплина, изучающая количественные закономерности, состояние и динамику населения, системы здравоохранения
- 2) научная дисциплина, связанная с разработкой, конструированием и производством медицинских электронных приборов и аппаратов
- 3) научная дисциплина, занимающаяся исследованием процессов получения, передачи, обработки, хранения, распространения, представления информации с использованием информационной техники и технологии в медицине и здравоохранении
- 4) совокупность данных о пациентах и заболеваниях, образующаяся при их взаимодействии с адекватными им методами и снимающая неопределенность и неполноту предварительных знаний

Эталоны ответов: 1-1; 2-4; 3-3.

# **4.2. ПРИМЕРЫ ТЕСТОВЫХ ЗАДАНИЙ ТЕКУЩЕГО КОНТРОЛЯ**

## 1. ИНТЕРНЕТ ЭТО:

- 1) локальная сеть
- 2) корпоративная сеть
- 3) глобальная сеть
- 4) региональная сеть

## 2. MICROSOFT WORD - ЭТО:

- 1) текстовой файл
- 2) табличный редактор
- 3) текстовой редактор
- 4) записная книжка

#### 3. КОМПЬЮТЕР, ПРЕДОСТАВЛЯЮЩИЙ СВОИ РЕСУРСЫ ДРУГИМ КОМ-ПЬЮТЕРАМ ПРИ СОВМЕСТНОЙ РАБОТЕ, НАЗЫВАЕТСЯ:

- 1) коммутатором
- 2) сервером
- 3) модемом
- 4) адаптером

Эталоны ответов: 1-3; 2-3; 3-2.

# **4.3 ПРИМЕРЫ ТЕСТОВЫХ ЗАДАНИЙ КОНТРОЛЯ ПРАКТИЧЕСКИХ НАВЫКОВ К ЗАЧЕТУ**

#### 1. ВЫБЕРИТЕ ПРАВИЛЬНУЮ ФОРМУЛУ:

- 1) =С245\*М67
- 2) А123+О1
- 3) А2+В4
- 4) К5\*В4
- 2. 1 ГБИТ/С РАВЕН:
	- 1) 1024 Мбит/с
- 3) 1024 Кбит/с
- 4) 1024 байт/с

3. КАКОВА СРЕДНЯЯ СКОРОСТЬ ПЕРЕДАЧИ ДАННЫХ ПО ИНФРОКРАСНО-МУ КАНАЛУ:

- 1) 25-10 Мбит/с
- 2) 500 Мбит/с
- 3) 1 Гбит/с
- 4) 10 Гбит/с

Эталоны ответов: 1-1; 2-3; 3-1.

## **4.4 ПРИМЕРЫ ТЕСТОВЫХ ЗАДАНИЙ КОНТРОЛЯ ТЕОРЕТИЧЕСКИХ ЗНАНИЙ К ЗАЧЕТУ**

#### 1. ВИДЫ ИНТЕРФЕЙСОВ ОПЕРАЦИОННОЙ СИСТЕМЫ WINDOWS 7:

1) упрощенный, неклассический

- 2) классический, расширенный, вспомогательный
- 3) стандартный, классический, упрощенный, Windows Aero
- 4) Windows Aero, расширенный, классический, вспомогательный

## 2. ОПЕРАЦИОННАЯ СИСТЕМА – ЭТО

- 1) комплекс взаимосвязанных системных программ, назначение которого организовать взаимодействие пользователя с компьютером и выполнение всех других программ.
- 2) множество элементов, находящихся в отношениях и связях друг с другом, которое образует определённую целостность, единство.
- 3) комплекс не взаимосвязанных программных систем, назначение которого организовать взаимодействие пользователя с компьютером и выполнение всех других программ.
- 4) комплекс взаимодействующих компонентов, находящихся в отношениях и связях друг с другом, которое образует определённую целостность, единство

#### 3. ИНТЕРНЕТ – ЭТО:

- 1) локальная сеть
- 2) корпоративная сеть
- 3) глобальная сеть
- 4) региональная сеть

Эталоны ответов: 1-3; 2-1; 3-3.

## **4.5 ПЕРЕЧЕНЬ ПРАКТИЧЕСКИХ НАВЫКОВ НЕОБХОДИМЫХ ДЛЯ СДАЧИ ЗАЧЕТА**

- пользоваться учебной, научной, научно-популярной, справочной литературой, сетью Интернет;
- прогнозировать и интерпретировать результаты исследования;
- решать типовые практические задачи;
- проводить текстовую и графическую обработку документов с использованием стандартных программных средств ЭВМ;
- работать с базами данных и электронными таблицами для совершенствования врачебной деятельности;
- написание реферата по выбранной теме;
- владеть навыками организации мероприятий по охране труда и технике безопасности при работе с аппаратурой.

#### 4.6 ПЕРЕЧЕНЬ ВОПРОСОВ К ЗАЧЕТУ

- 1. Что такое операционная система? Основные функции операционной системы.
- 2. Какова структура операционной системы.
- 3. Основные требования к операционной системе Windows 7:
- 4. Перечислите основные этапы загрузки операционной системы.
- 5. Перечислите задачи операционной системы.
- 6. Перечислите четыре основных класса операционных систем.
- 7. Какие виды интерфейсов операционной системы Windows 7 вы знаете?
- 8. Что такое текстовый редактор?
- 9. Перечислите основные элементы интерфейса программы Microsoft Office Word 2007. Для чего они предназначены?
- 10. Что такое «Строка заголовка»? Что она содержит? Охарактеризуйте.
- 11. Что такое «Строка меню» программы Word? Из каких вкладок она состоит? Охарактеризуйте каждую вкладку.
- 12. Что такое «Панель инструментов». Для чего она предназначена? Что в неё входит? Охарактеризуйте.
- 13. Для чего предназначена программа Microsoft Excel?
- 14. Что такое электронная таблица?
- 15. Какие задачи позволяет решить электронная таблица?
- 16. Перечислите основные типы данных.
- 17. Что вы понимаете под терминами компьютерные коммуникации и компьютерная сеть.
- 18. Назовите виды компьютерных сетей.
- 19. Назначение компьютерных сетей.
- 20. Пропускная способность канала информации.
- 21. Топология локальных сетей.
- 22. Физические передающие среды в локальных вычислительных сетях.
- 23. Специальные медицинские компьютерные сети.
- 24. Как устроена сеть Internet.
- 25. Что такое IP-адрес.
- 26. Что такое доменная система адресации, в чем ее преимущества.
- 27. Какие аппаратные средства, необходимые для сетевой работы, Вы знаете.
- 28. Какие Вам известны программные средства для работы в Internet.
- 29. Перечислите основные сервисы Internet.
- 30. Поясните термин «гипермедийный документ».
- 31. На основании каких принципов строится ссылки на ресурсы Internet.
- 32. Что такое браузер.
- 33. Что такое электронная почта, каковы принципы ее работы и преимущества перед другими средствами связи.
- 34. Из каких элементов состоит адрес электронного почтового ящика.
- 35. Что такое прикрепленный файл.
- 36. Для чего используется прикладная программа Microsoft Outlook.
- 37. Какие существуют средства поиска информации в Internet.
- 38. Как работают поисковые машины и каталоги, в чем их достоинства и недостатки.
- 39. Чем определяется эффективность поиска информации в Internet.
- 40. Что такое видеоконференция.
- 41. В чем преимущества использования видеоконференций в медицине.
- 42. Какие основные проблемы решаются при проведении телеконференции.
- 43. Чем отличается дистанционное обучение от традиционного. Какие преимущества и какие недостатки оно имеет.

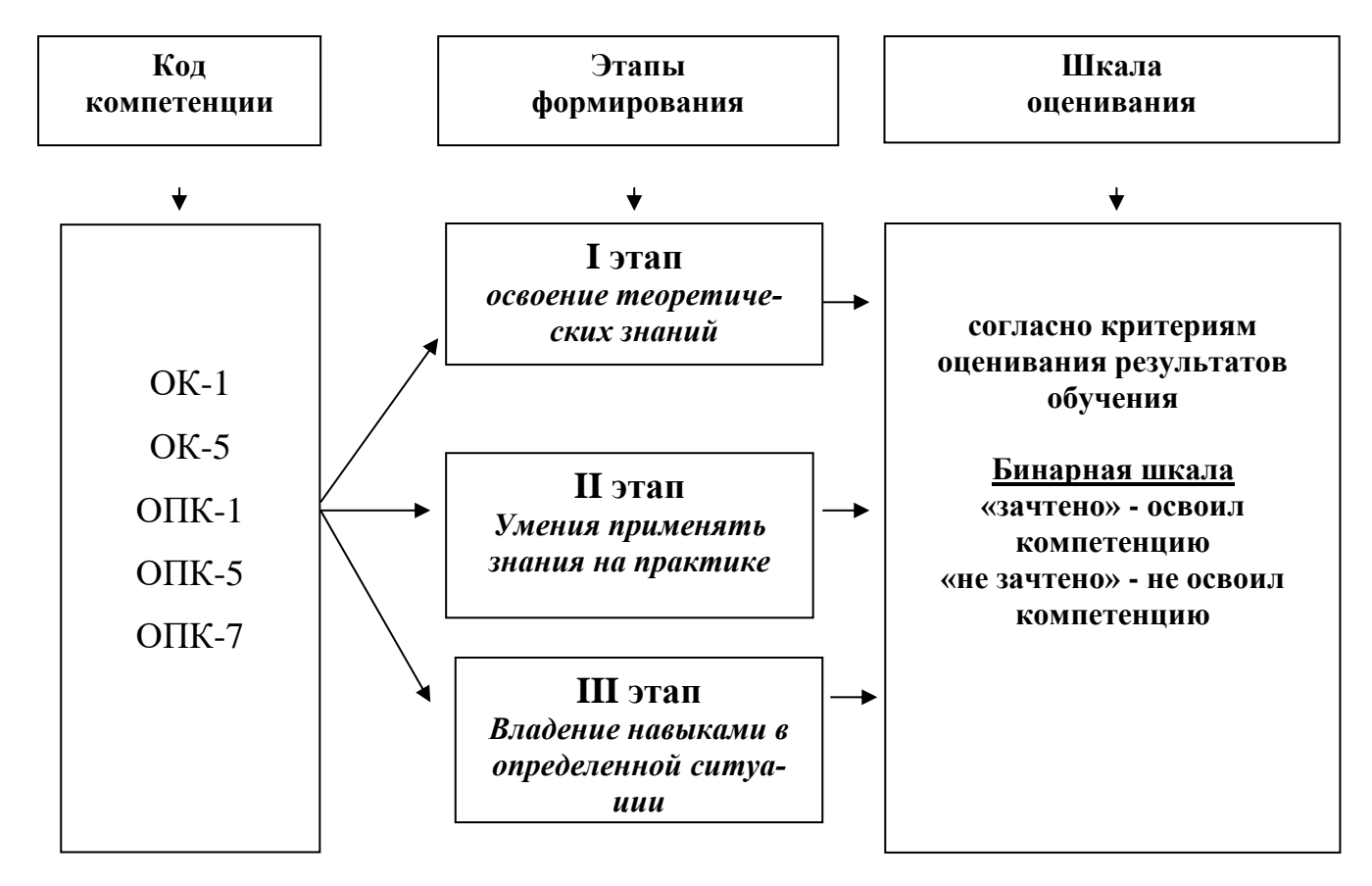

# V. ЭТАПЫ ФОРМИРОВАНИЯ КОМПЕТЕНЦИЙ И ШКАЛА ОЦЕНИВАНИЯ

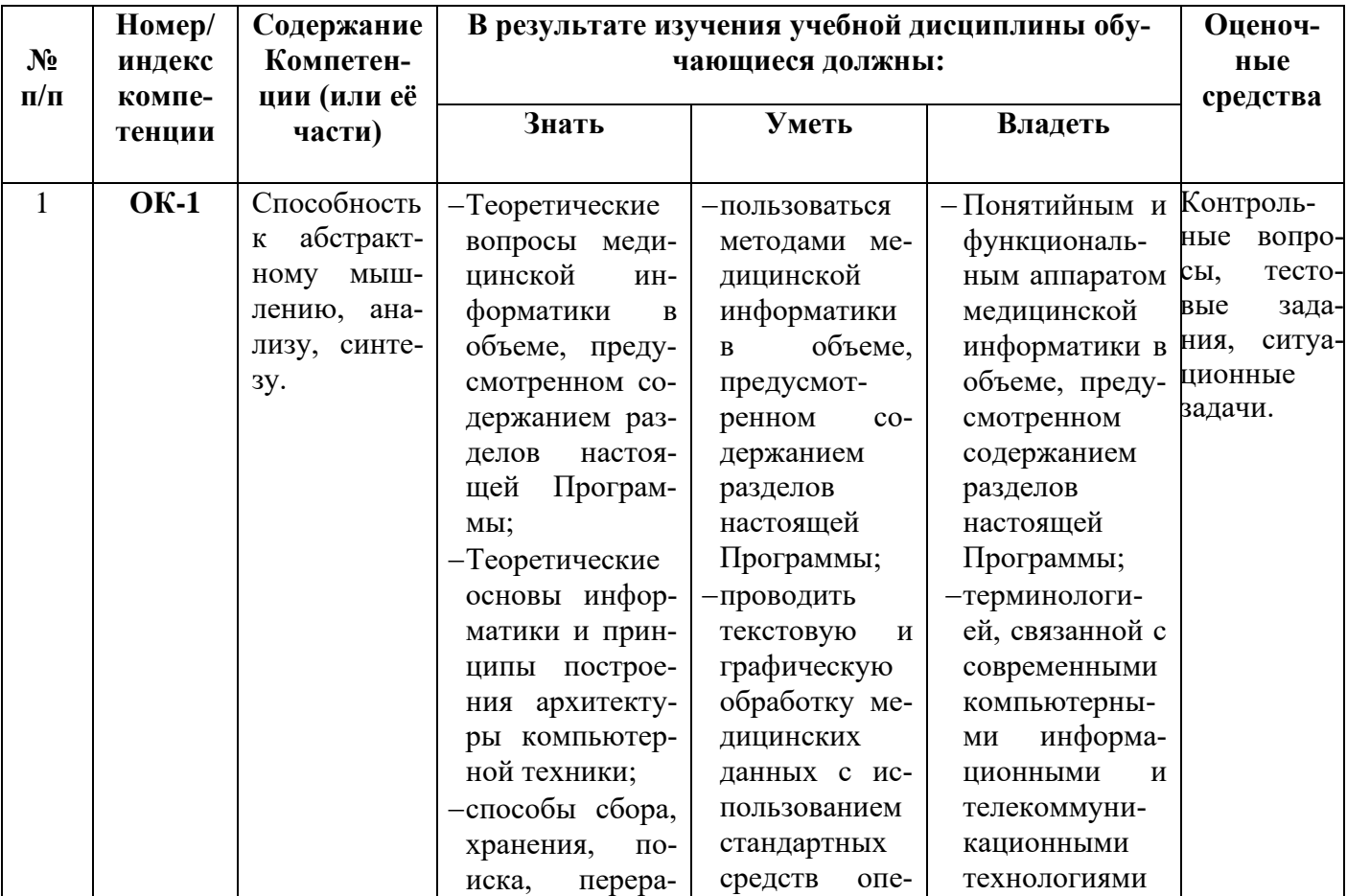

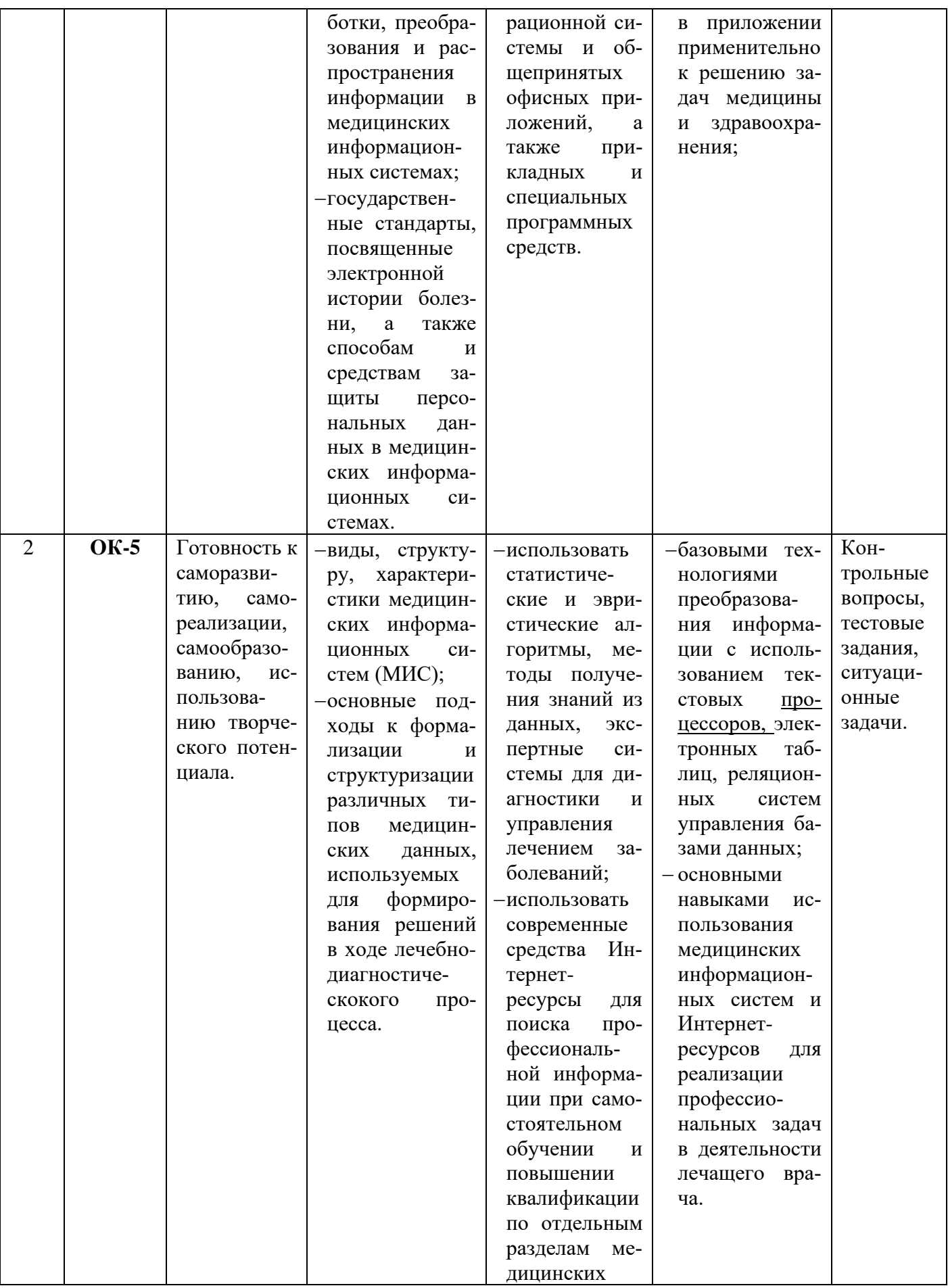

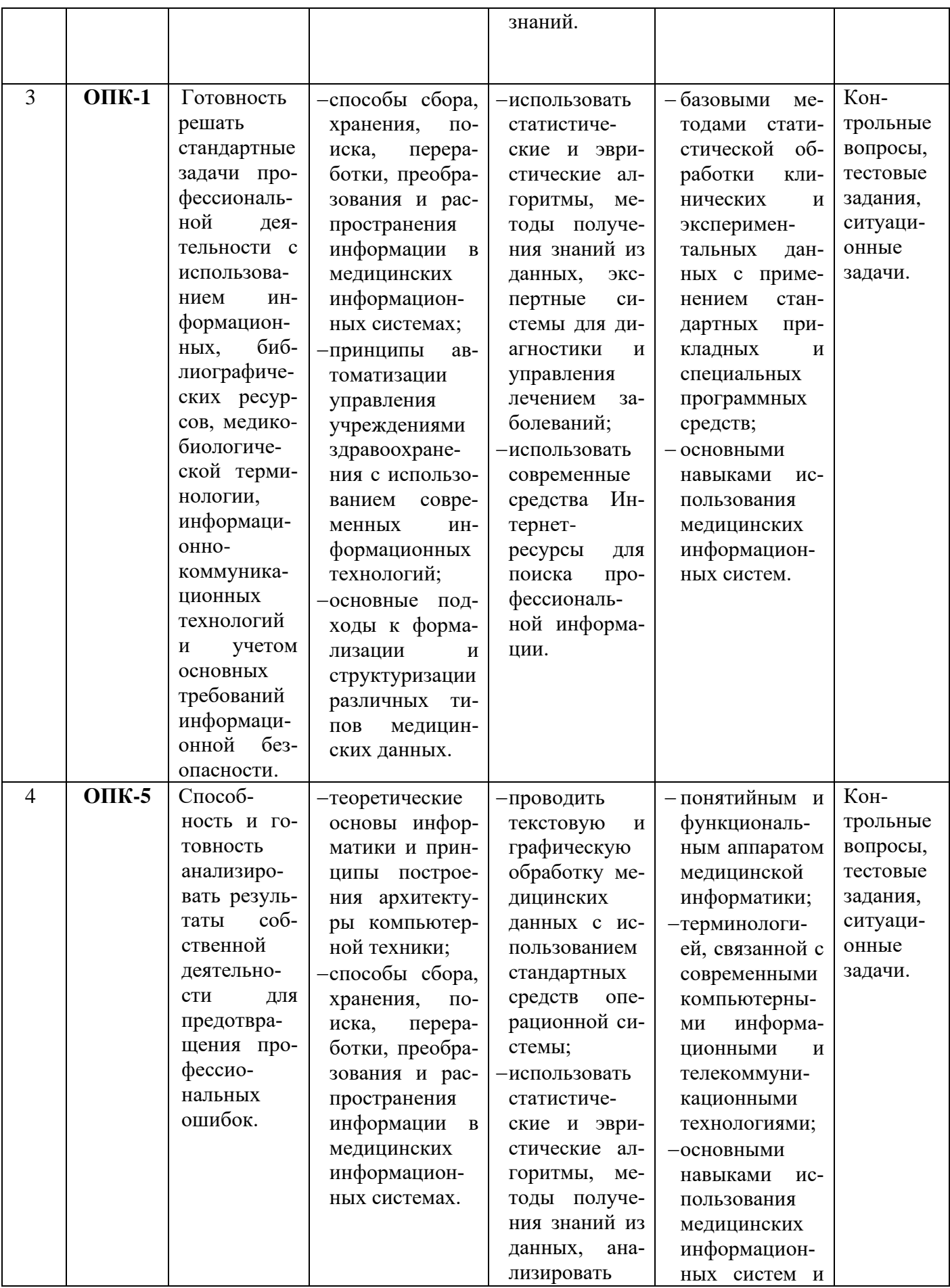

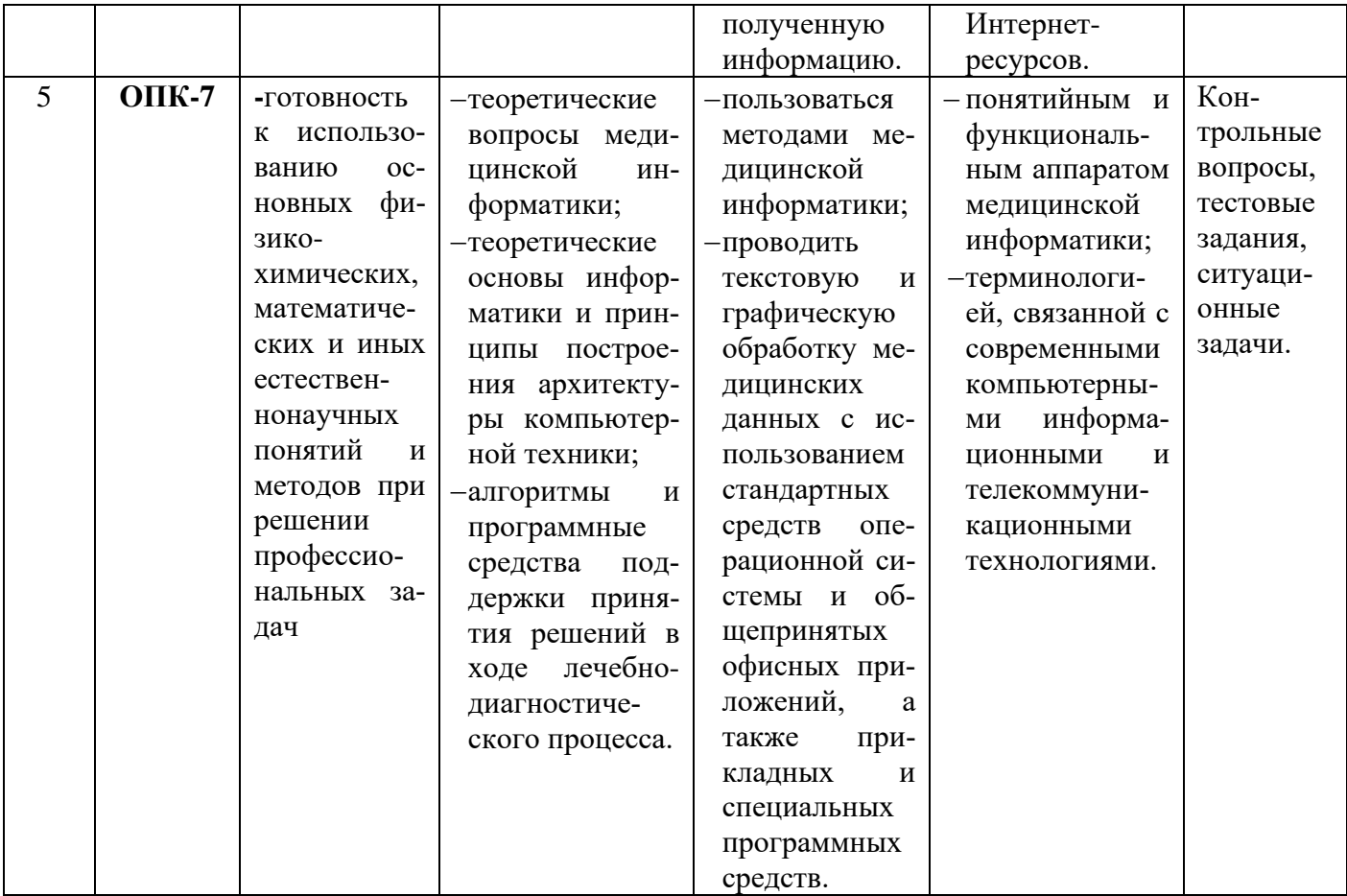